# **X20CS1012**

# **1 General information**

The M-Bus master is designed as a single-width module and can be connected anywhere within the X20 I/O system. It can therefore be used decentrally for distributed topologies. The M-Bus master supports transfer rates of 300, 2400 and 9600 bit/s; up to 64 slaves supplied via M-Bus can be connected.

M-Bus (Meter-Bus) is a relatively simple fieldbus for recording consumption data, such as from electricity or heat meters. It is based on a reverse polarity protected two-wire line and works according to the master-slave principle.

- Power supply for up to 64 slaves on the M-Bus
- Decentralized use of the communication interface

# **1.1 Other applicable documents**

For additional and supplementary information, see the following documents.

### **Other applicable documents**

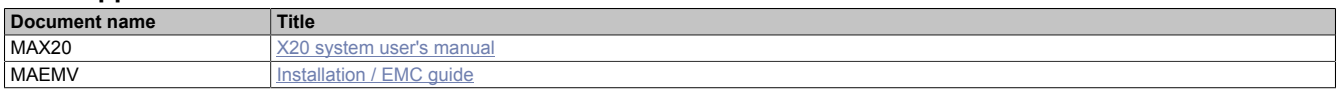

# **2 Order data**

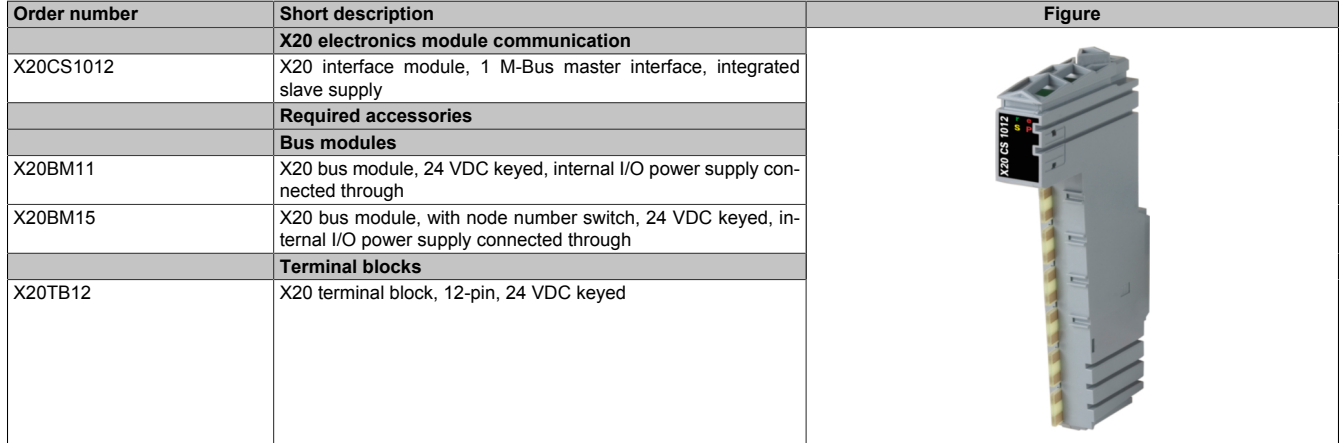

Table 1: X20CS1012 - Order data

# **3 Technical description**

# **3.1 Technical data**

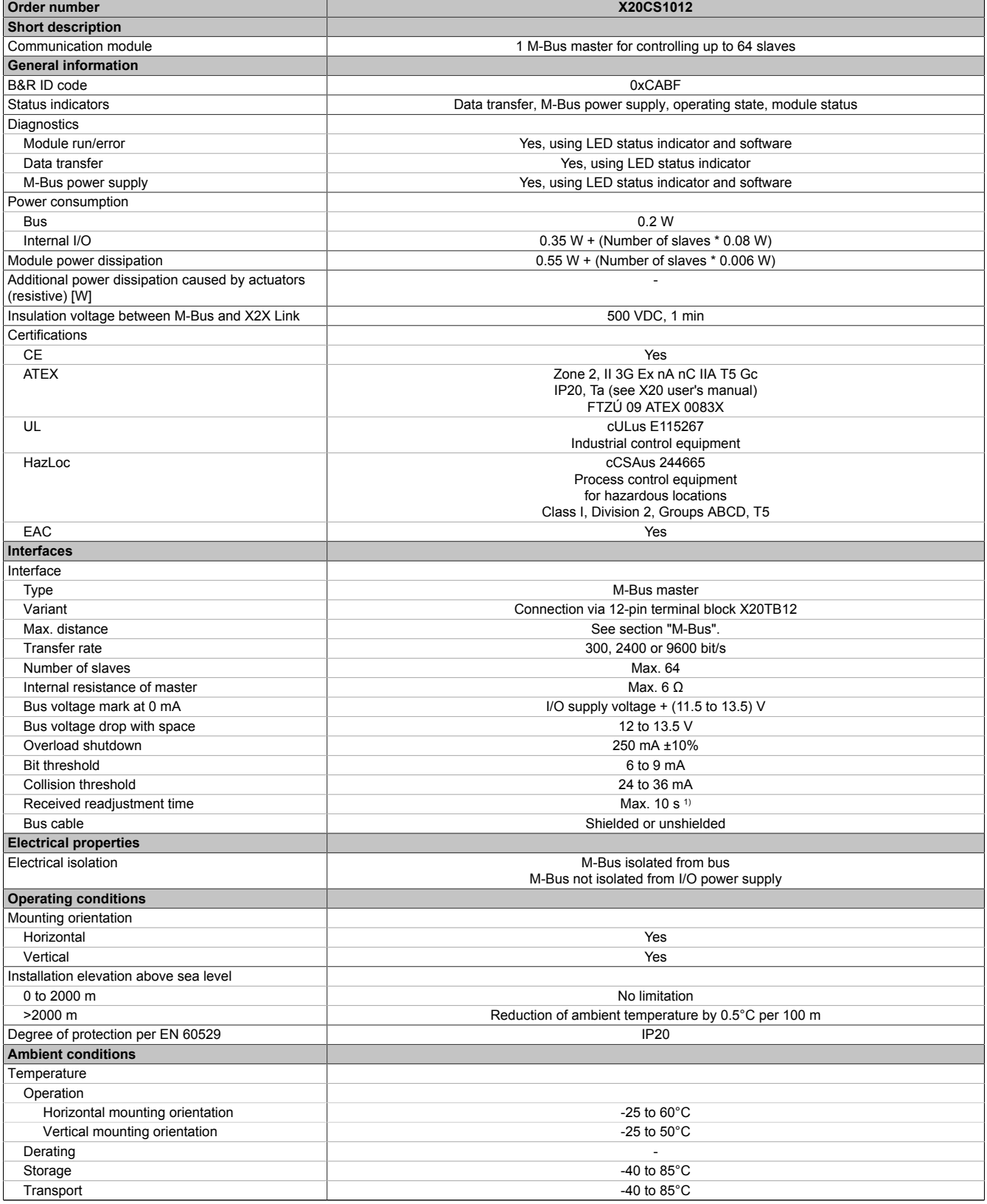

Table 2: X20CS1012 - Technical data

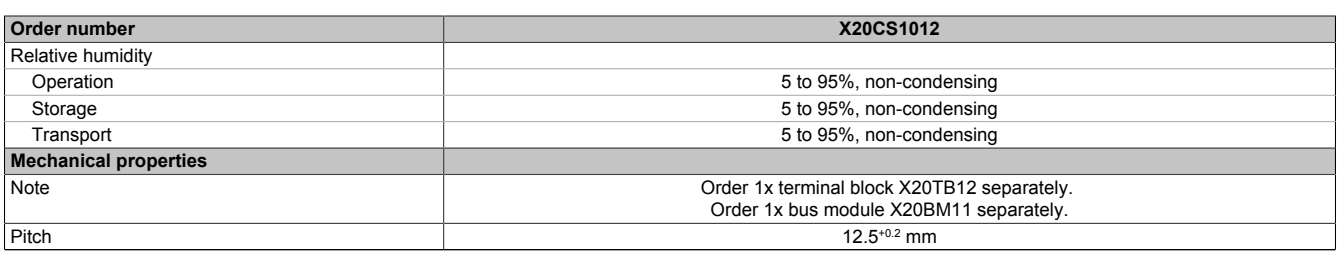

### Table 2: X20CS1012 - Technical data

1) After each load change on M-Bus (e.g. switching slaves on or off)

# **3.2 LED status indicators**

For a description of the various operating modes, see section "Additional information - Diagnostic LEDs" in the X20 system user's manual.

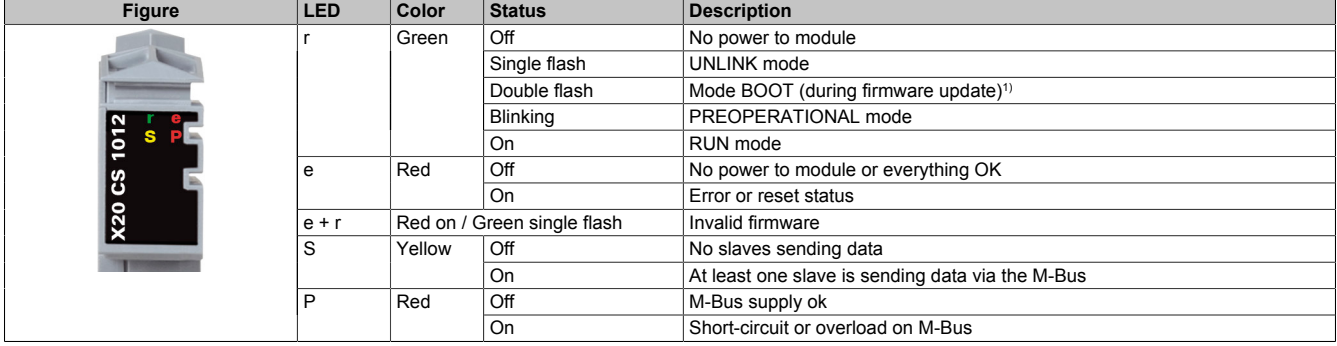

1) Depending on the configuration, a firmware update can take up to several minutes.

# **3.3 Pinout**

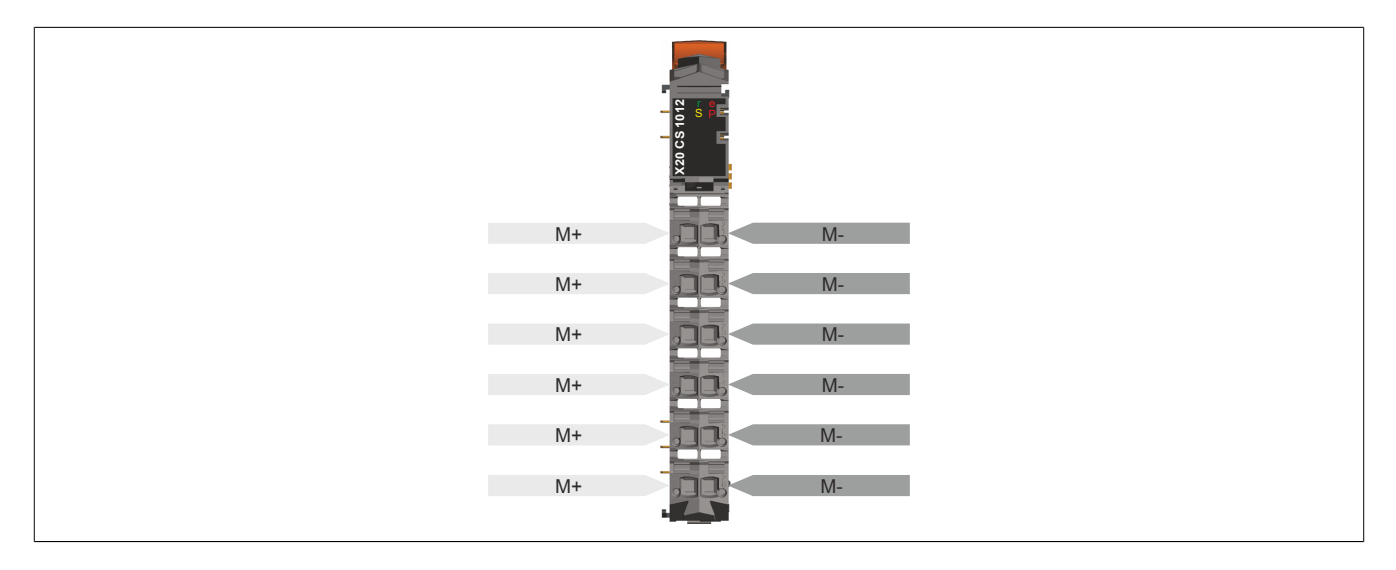

# **3.4 Connection example**

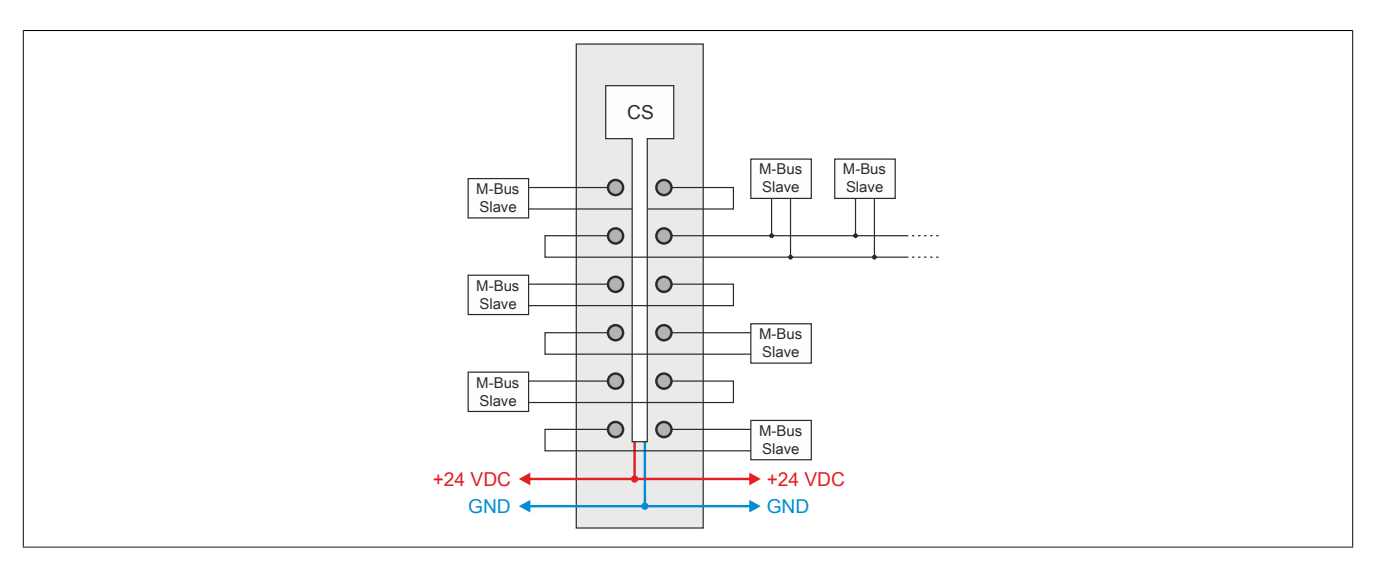

# **3.5 Usage after the X20IF1091-1**

If this module is operated after X2X Link module X20IF1091-1, delays may occur during the Flatstream transfer. For detailed information, see section "Data transfer on the Flatstream" in X20IF1091-1.

# **4 M-Bus**

# **4.1 Bus topology**

The bus topology has a significant influence on the maximum load of an M-Bus network. In general a star structure is preferred over a tree structure and in turn a tree structure is preferred over a line structure. Furthermore, connecting the slaves to the bus the same way provides better values than connecting them all at the end of the branches after all other parameters have been determined.

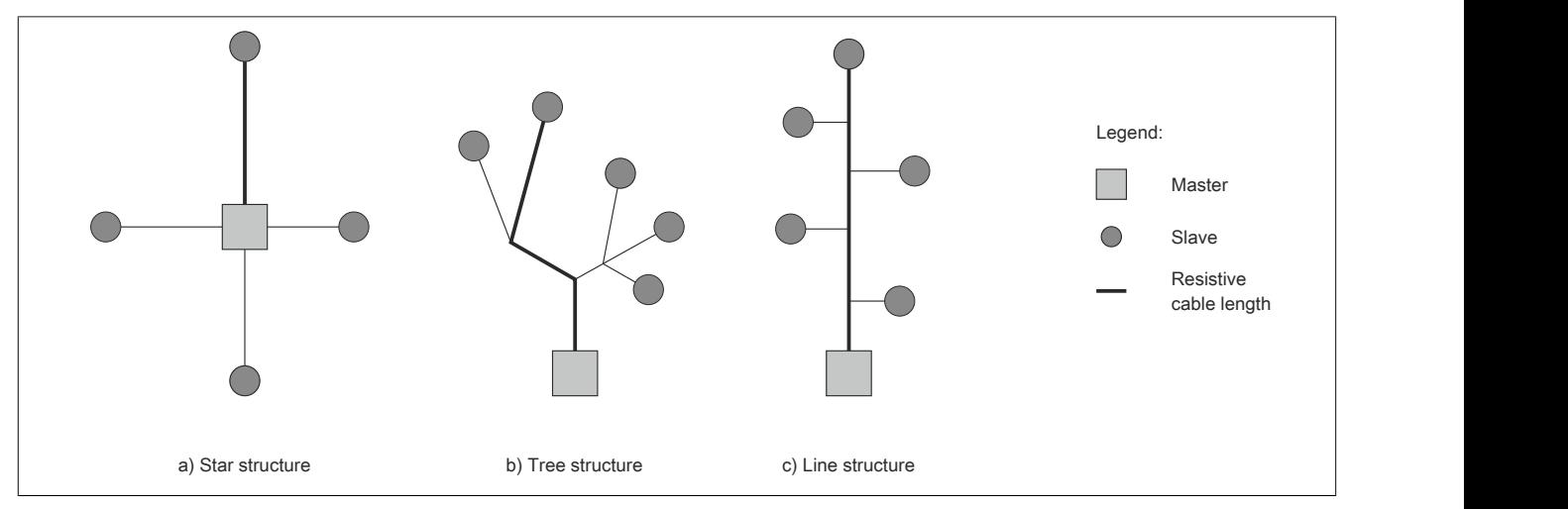

# **4.2 Cable cross section**

The cable being used has a specific capacity and resistance, which in turn has an effect on the operation of the bus. The resistive influence of the cable means a loss of voltage on the line, which is subsequently not available for supplying the bus. In order to guarantee sufficient power, the voltage on the slaves must never be less than 12 V neither when sending from the master to the slave, nor in the opposite direction. The deciding factor in this case is the longest branch of the network whose length is referred to as the resistive cable length.

The cable's capacity causes signal distortion during data transfer because the slew rates of the rising and falling edges are slowed down. For example, replacing a 3 km branch in a network with two 1.5 km branches will improve the signal. The total distance of the network is referred to as the capacitive cable length (the sum of all segment lengths).

# **Information:**

**The maximum permissible line resistance (for the longest loop) is 250 Ω.**

**The maximum permissible line capacitance for the entire bus is 500 nF.**

# **4.3 Transmission current and bit threshold**

The bit threshold on the master is typically 7.5 mA. Therefore, a slave transmission current of 15 mA results in the least amount of signal distortion while the highest amount occurs at 11 or 20 mA.

# **4.4 Transfer rate**

A lower transfer rate decreases the influence of the signal distortion caused by cable capacity and bit threshold.

# **Information:**

**Starting with a total bus length >1 km, the slaves must be operated at a baud rate <9600 bit/s.**

# **4.5 Calculating the resistive bus length**

The resistive cable length must be calculated in order to ensure a sufficient power supply of 12 V on the M-Bus. What matters most here is the longest segment between the master and slave.

The resistive bus length is calculated using the following formula without taking an increased bus current caused by a defective receiver into account:

$$
L_{res} = \frac{V_{\text{NO}} - (n * 0.0015 + 0.02) * 6 - 12.6}{(n * 0.0015 + 0.02) * R_{\text{L}}}
$$
 \* 1000

L<sub>res</sub> ... Resistive bus length [m]

n ... Number of slaves (all at end of line)

 $R_L$  ... Line resistance (loop resistance  $[Q/km]$ )

 $V_{VQ}$  ... I/O supply voltage [V]

Examples for calculating the maximum resistive bus length:

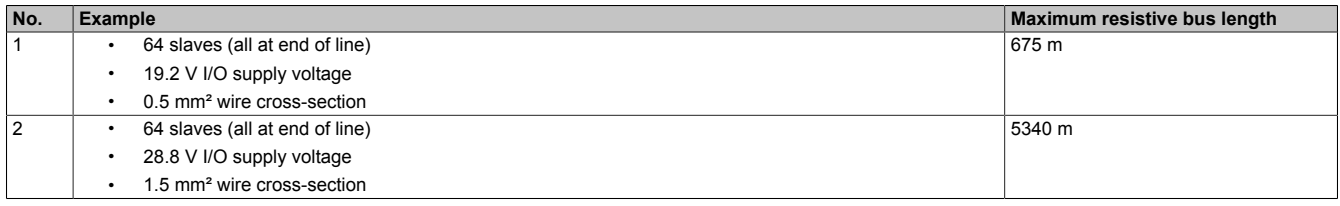

# **4.6 Accounting for the capacitive bus length**

The total distance of the network is referred to as the capacitive bus length (the sum of all segment lengths). The capacitive bus length depends on two factors:

- Distributed capacitance of cable
- Transfer rate

### **Distributed capacitance of cable**

A lower distributed capacitance on a cable means a higher capacitive bus length.

### **Transfer rate**

A lower transfer rate on an M-Bus system means a higher capacitive bus length.

Example of a cable with a distributed capacitance of 50 nF/km:

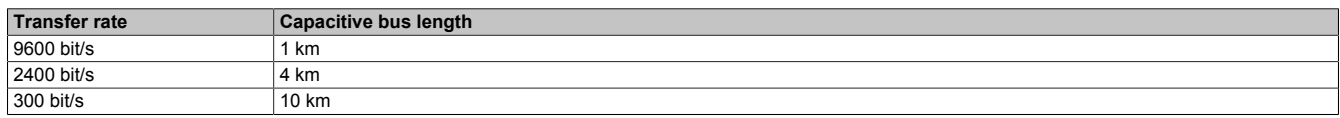

### **4.7 Bus installation**

Cables with twisted pair wires and a cross-section of 0.5 mm² to 1.5 mm² are normally used for bus installation (according to standard: J-Y(ST)Y nx2x0.8). The shield on shielded cables only has to be grounded to the module on one side. On the slaves, the shielding must be high resistance for DC and low frequency signals.

### **4.8 Repeater**

Repeaters can be used to further expand the M-Bus network.

# **5 Register description**

# **5.1 General data points**

In addition to the registers described in the register description, the module has additional general data points. These are not module-specific but contain general information such as serial number and hardware variant.

General data points are described in section "Additional information - General data points" in the X20 system user's manual.

# **5.2 Function model 0 - Standard**

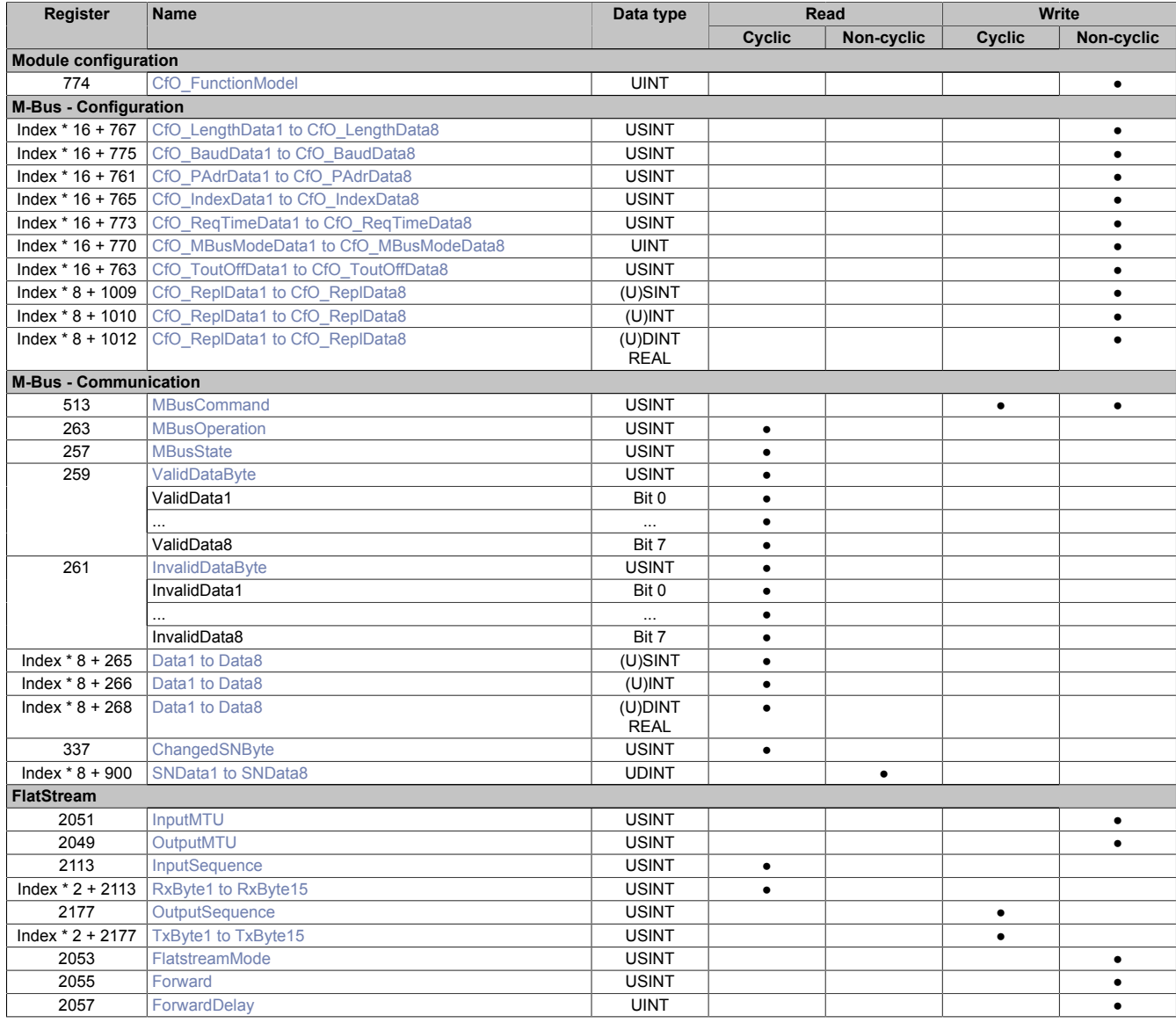

# **5.3 Function model 254 - Bus controller**

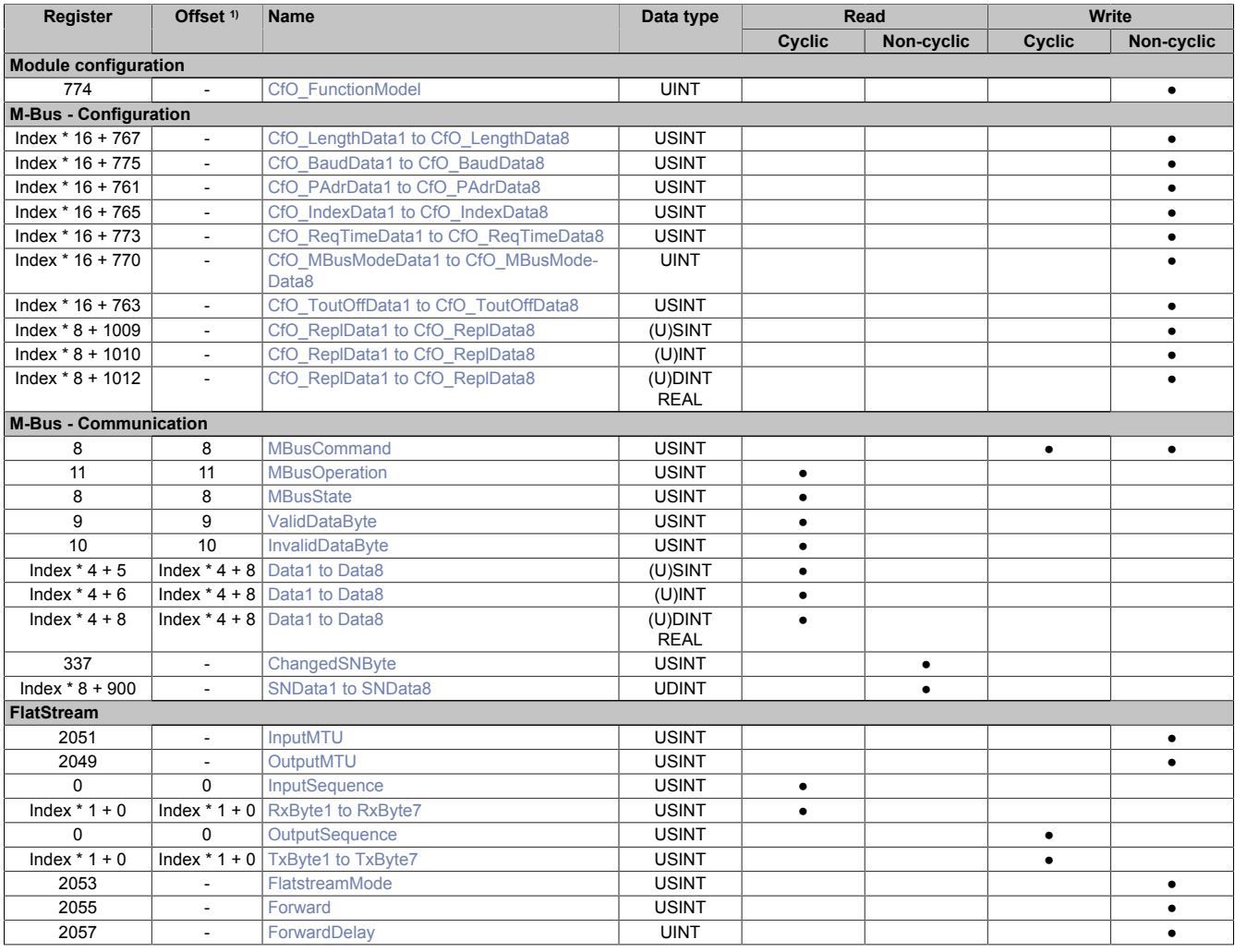

1) The offset specifies the position of the register within the CAN object.

### **5.3.1 Using the module on the bus controller**

Function model 254 "Bus controller" is used by default only by non-configurable bus controllers. All other bus controllers can use other registers and functions depending on the fieldbus used.

For detailed information, see section "Additional information - Using I/O modules on the bus controller" in the X20 user's manual (version 3.50 or later).

### **5.3.2 CAN I/O bus controller**

The module occupies 3 analog logical slots with CAN I/O.

# **5.4 General information**

The M-Bus standard is a serial bus system that handles half-duplex or asynchronous communication. The high level of variability provided by this protocol enables a wide range of information to be handled via the same interface. In basic M-Bus networks, the master communicates with up to 250 slaves via the "primary address". In later stages of development, the secondary address (4 bytes) was then also specified. This made it possible to significantly increase the number of slaves in a network.

### **Important information about the module**

- Generally: Primary address used (1 to 250)
- Work with the secondary address is supported only by Flatstream.
- Bus can supply 64 slaves with power

### **5.5 Module configuration**

The flexible design of the M-Bus protocol can quickly add up to a lot of configuration work. That's why B&R offers two different user interfaces for the module: "Standard" and "FlatStream". The user-friendly B&R Standard interface allows users to view up to eight values requested cyclically from the M-Bus network. In FlatStream mode, the module acts as a bridge between the PLC and the M-Bus slave, which makes all M-Bus functions available.

# **Information:**

**The B&R Standard interface is statically configured and based on cyclic registers. Because X2X Link can only transfer a certain number of values cyclically, the user must make his selection accordingly.**

### <span id="page-8-0"></span>**5.5.1 Settings for operation**

Name: CfO\_FunctionModel

This register can be used to enable either the Standard or FlatStream interface, which makes the module much more efficient.

Bits 8 to 15 are only evaluated if bit 0 (B&R default interface) is enabled.

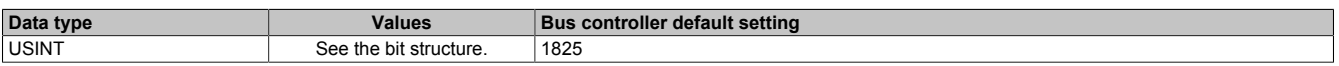

#### Bit structure:

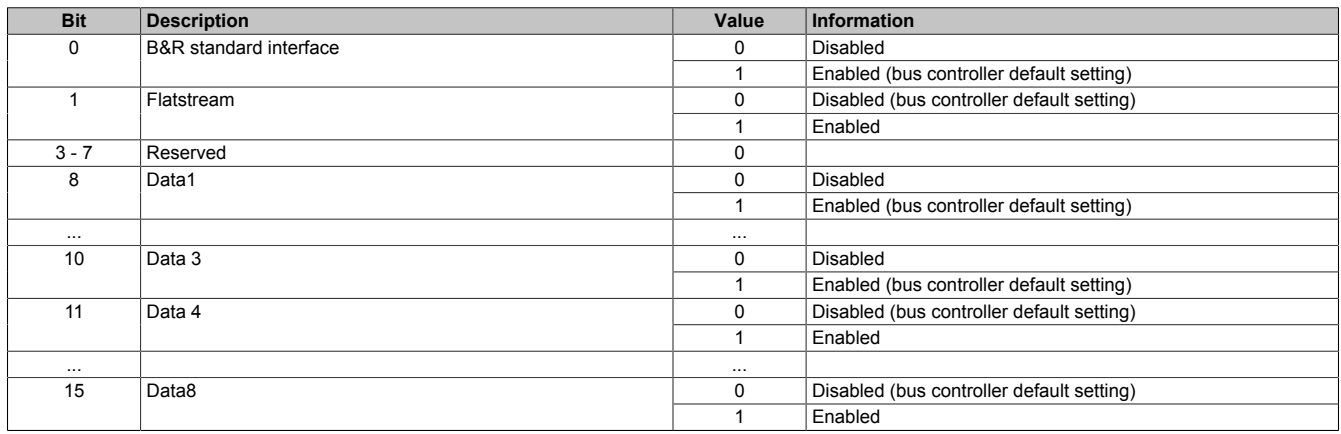

### X20CS1012

# **5.6 M-Bus - Configuration**

Separate configuration registers are provided for each value to read. These must be configured correctly in order to call up a counter value from the M-Bus network. The user must know the following values from the slave:

- Transfer rate configured on the slave
- Primary address configured on the slave (value: 1 to 250, otherwise only point-to-point connection is possible)
- Data type / data length of value
- How the slave's memory is structured

# **Information:**

# **The following section "M-Bus - Configuration" is based solely on the B&R standard interface.**

### <span id="page-9-0"></span>**5.6.1 Data length**

Name:

CfO\_LengthData1 to CfO\_LengthData8

The Standard interface is able to request data from the M-Bus slave with different lengths. When using Automation Studio the value of the "Length" register is a result of the data type defined for the X2X Link. All common data types with up to 4 bytes in length are supported.

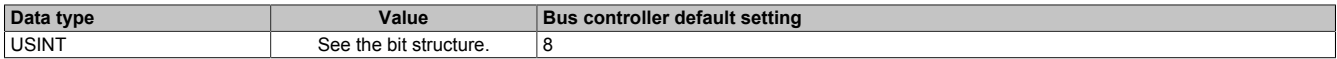

Bit structure:

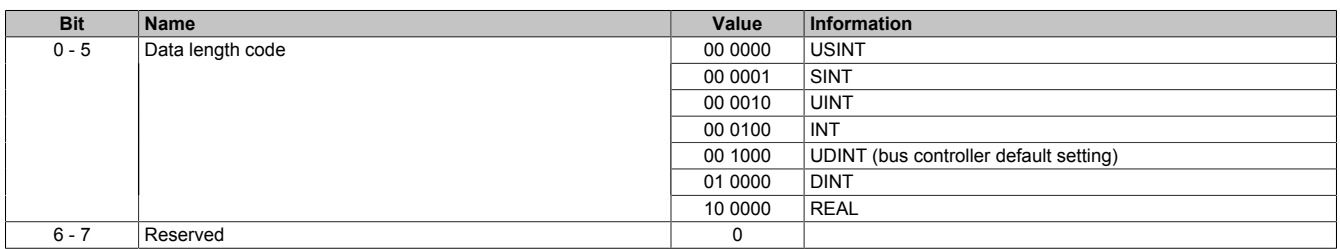

### <span id="page-9-1"></span>**5.6.2 Transfer rate**

Name:

CfO\_BaudData1 to CfO\_BaudData8

This register can be used to define the transfer rate for retrieving the desired values.

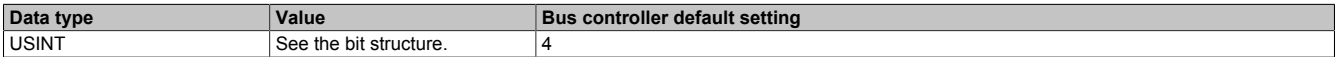

### Bit structure:

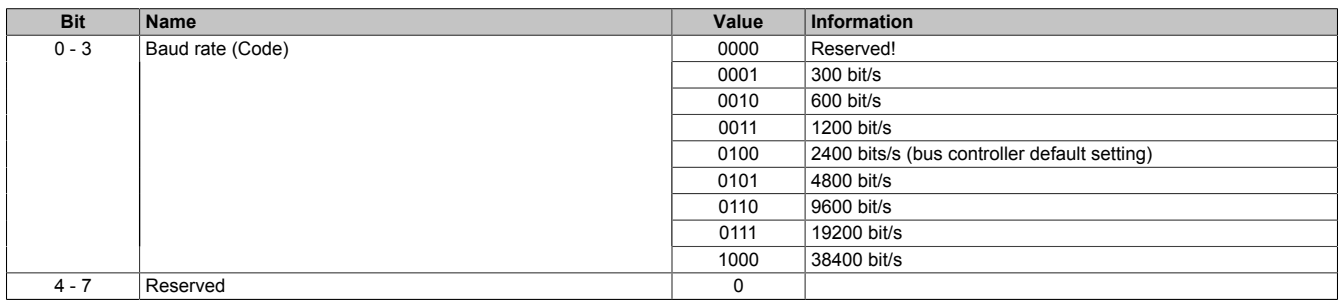

### <span id="page-10-0"></span>**5.6.3 Address**

### Name: CfO\_PAdrData1 to CfO\_PAdrData8

This register can be used to define the address where the desired values will be requested from.

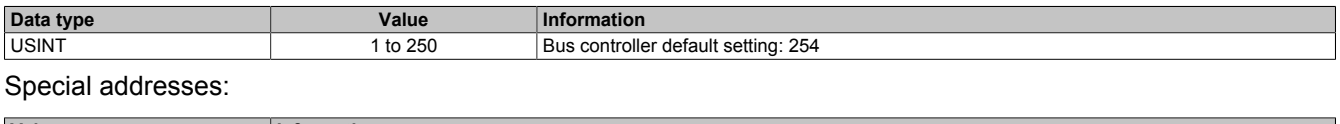

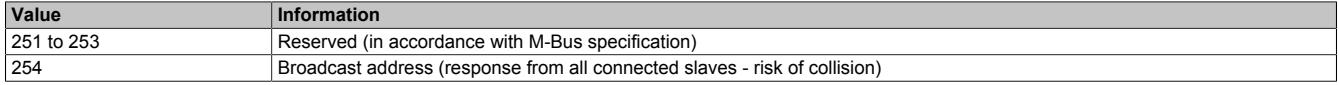

### <span id="page-10-1"></span>**5.6.4 Index**

Name:

CfO\_IndexData1 to CfO\_IndexData8

This register is used to specify the ordinal number of the value (independent of the medium). This value results from the order of values in the slave. The value is then transferred to the data register.

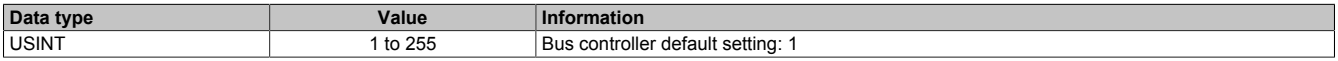

# <span id="page-10-2"></span>**5.6.5 Specifies the refresh time**

Name:

# CfO\_ReqTimeData1 to CfO\_ReqTimeData8

The slave information can be queried manually or time-based. A time-controlled query must include the value for the refresh time. The associated unit is defined in register ["M-Bus mode" on page 11](#page-10-3).

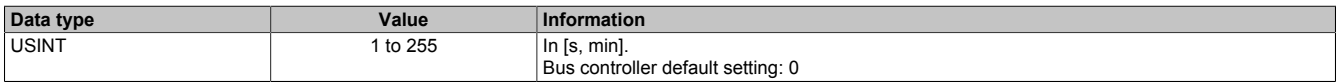

### <span id="page-10-3"></span>**5.6.6 M-Bus mode**

Name:

### CfO\_MBusModeData1 to CfO\_MBusModeData8

To speed up the module's boot procedure, various configuration details that define the module's behavior have been combined in this register.

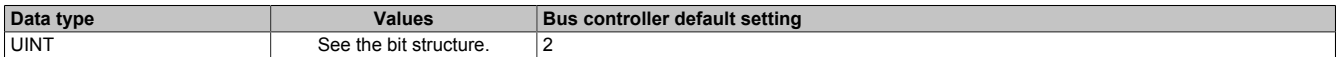

### Bit structure:

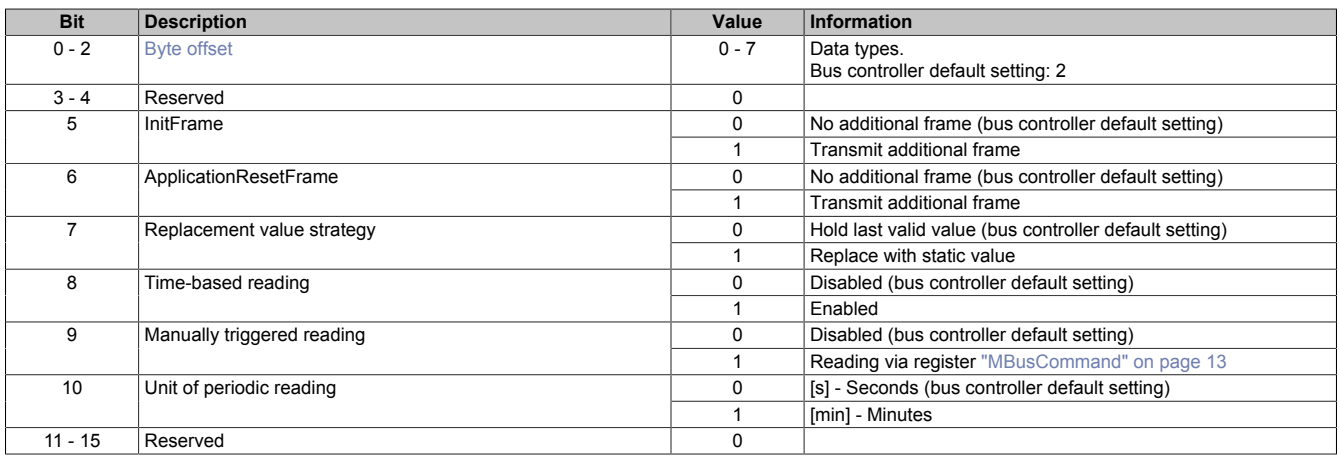

### <span id="page-10-4"></span>**Byte offset**

The M-Bus specification allows for many individual data types. In order to also read these counter values with up to 64 bits, a slave value may have to be read using 2 data registers. The byte offset can be defined to select a desired section of the information.

# <span id="page-11-0"></span>**5.6.7 Timeout offset**

Name:

# CfO\_ToutOffData1 to CfO\_ToutOffData8

The timeout for the M-Bus communication generally depends on the currently defined transfer rate. The user can also define an offset value in addition to the calculated standard timeout.

Timeout = standard timeout + (timeout offset  $*$  10 ms)

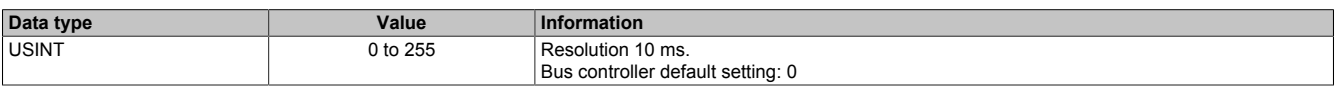

### <span id="page-11-1"></span>**5.6.8 Static replacement value**

Name:

CfO\_ReplData1 to CfO\_ReplData8

This register defines the static replacement value if replacement value strategy "Replace with static value" was enabled in register ["CfO\\_MBusModeData" on page 11](#page-10-3). The data register takes on this value if an invalid input value is detected.

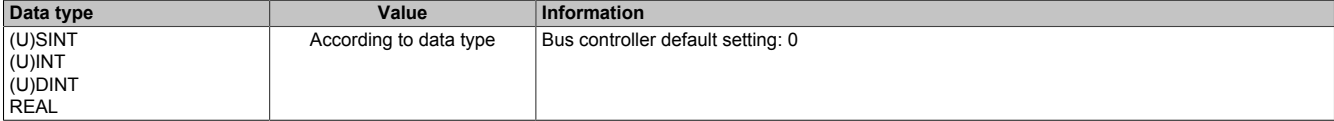

# **5.7 M-Bus - Communication**

Three important control and status bytes are provided in the B&R interface for communication with the M-Bus slaves. Register ["MBusCommand" on page 13](#page-12-0) switches UART on/off, for example, in order to increase the system's energy efficiency.

Up to 8 cyclic input registers are registered depending on the configuration. Manually configured data must be requested via register ["MBusCommand" on page 13.](#page-12-0) Registers ["ValidDataByte" on page 14](#page-13-1) and ["Invalid-](#page-13-2)[DataByte" on page 14](#page-13-2) can be used to determine the quality of the value currently read.

# **Information:**

**The following section "M-Bus - Communication" is based solely on the B&R standard interface.**

# <span id="page-12-0"></span>**5.7.1 M-Bus commands**

Name:

MBusCommand

This register can be used to apply different commands to the module. The module only responds to positive edges.

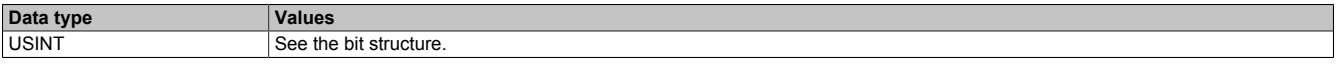

#### Bit structure:

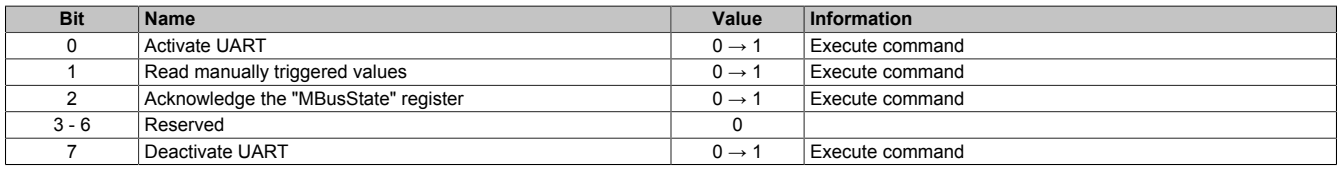

### **Bit 0 and 7**

The level converter is switched on by default when the module boots. This bit can be used to switch it on or off from the application to save electricity, for example.

### <span id="page-12-1"></span>**5.7.2 M-Bus operation**

Name:

### **MBusOperation**

This register shows the user which task the module is currently processing. The LSB is always set when the UART is active. Manual commands are indicated by an increase of one in this byte while being processed.

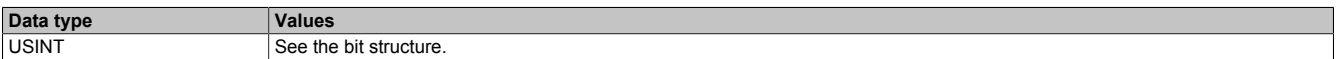

### Bit structure:

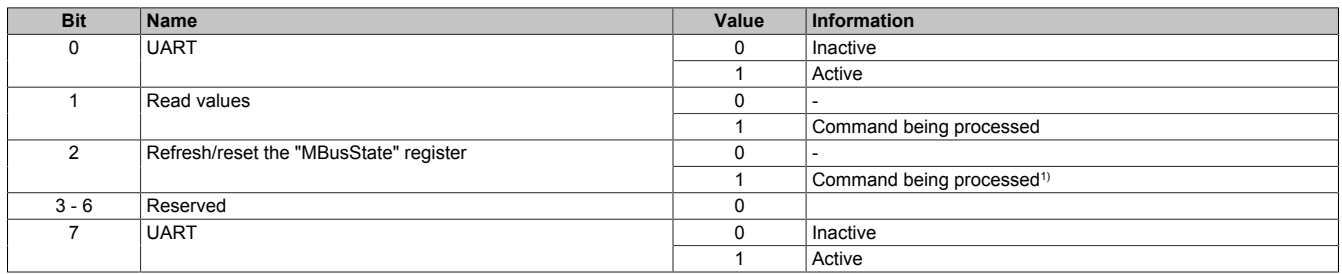

1) Bit 2 is only set for one X2X cycle. Requesting this bit is not recommended when operating the module behind a bus controller.

# <span id="page-13-0"></span>**5.7.3 M-Bus state**

Name:

**MBusState** 

This register contains the current M-Bus network error state. All bits are managed in nonvolatile memory. This means they must be reset via register ["MBusCommand" on page 13](#page-12-0).

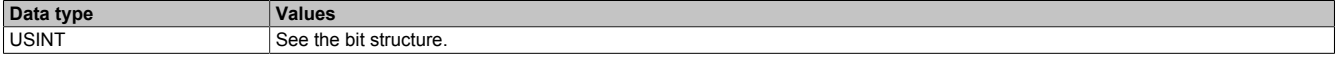

#### Bit structure:

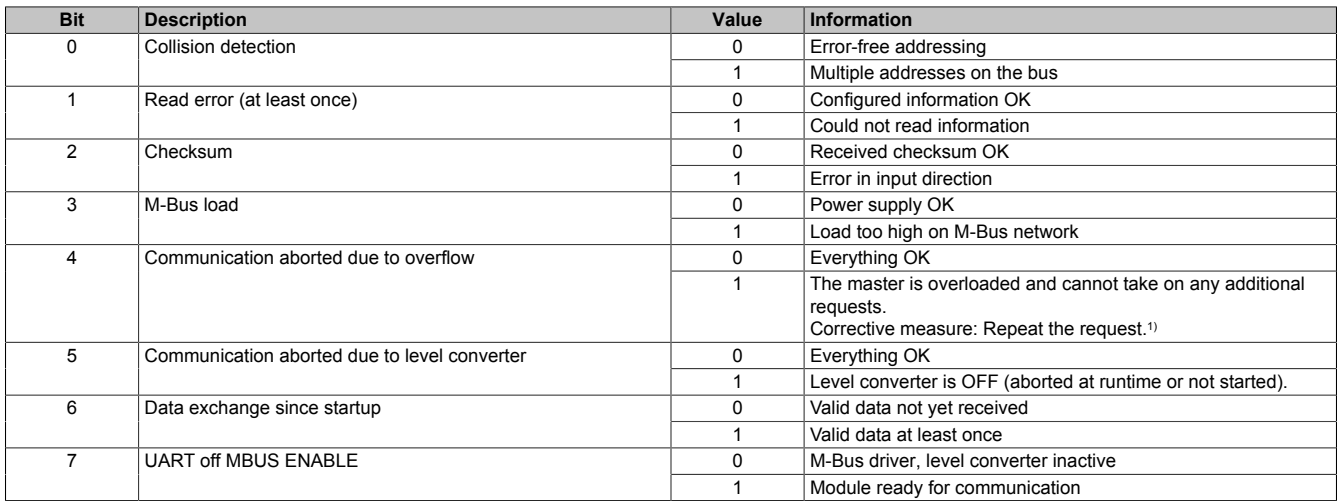

<span id="page-13-1"></span>1) Communication is reestablished automatically as soon as the pending communication jobs have been processed.

### **5.7.4 Valid data**

Name: ValidDataByte

### ValidData1 to ValidData8

This register indicates (by bit) which of the max. 8 read values are valid.

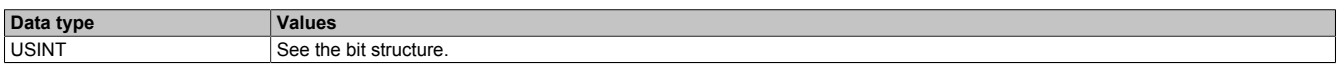

Bit structure:

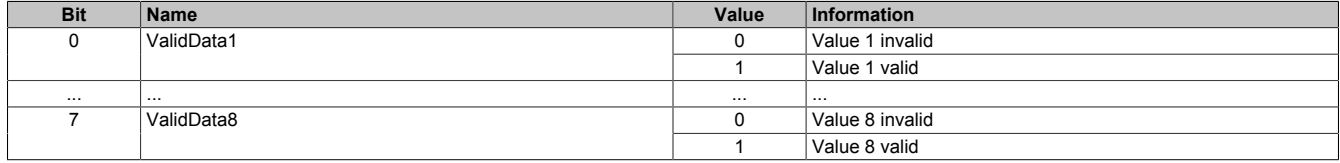

### <span id="page-13-2"></span>**5.7.5 Invalid data**

Name: InvalidDataByte

InvalidData1 to InvalidData8

The validity of the read values can be checked redundantly. This register indicates (by bit) which of the max. 8 read values are invalid.

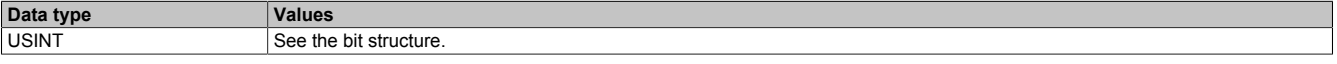

Bit structure:

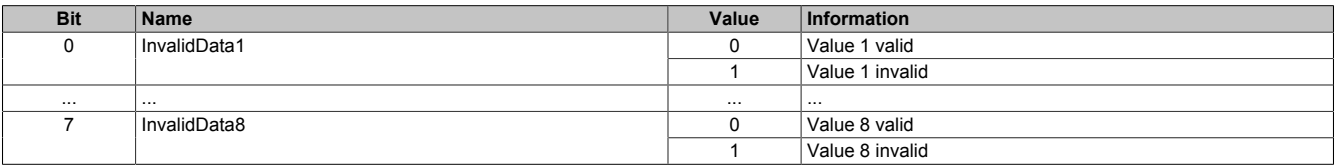

# <span id="page-14-0"></span>**5.7.6 Data**

Name:

Data1 to Data8

Each cyclic data register contains the respective pre-configured value from the M-Bus network. The data type of the data register was designed to be variable and must be specified by the user during configuration.

# **Information:**

**Because X2X Link can only transfer a certain number of bytes cyclically, the user must make his selection accordingly.**

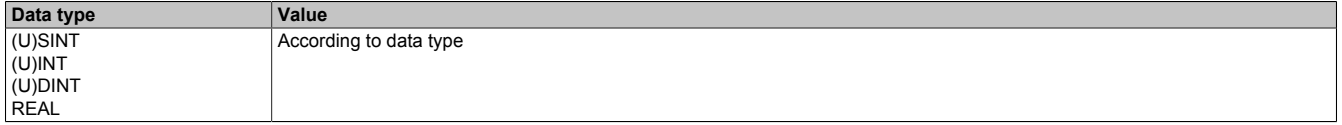

# <span id="page-14-1"></span>**5.7.7 Change the serial number of an M-bus slave**

Name:

ChangedSNByte

This register indicates (by bit) whether one of the M-Bus slave serial numbers on the bus has changed. Only the serial numbers of the slaves accessed via the B&R interface are checked. The respective bit is toggled if a change is detected.

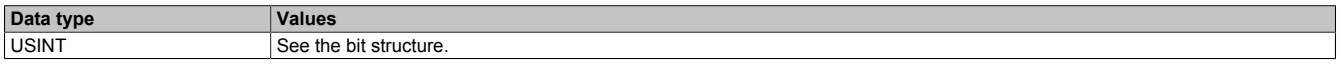

Bit structure:

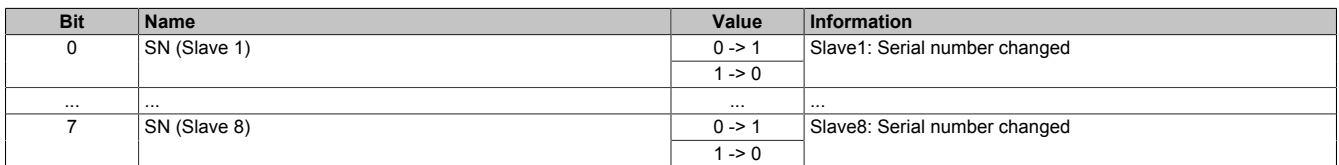

### <span id="page-14-2"></span>**5.7.8 M-Bus slave serial numbers**

Name:

### SNData1 to SNData8

These registers contain the serial numbers of the M-Bus slaves that are queried via the B&R interface. They are implemented acyclically and can be read using library AsIOAcc.

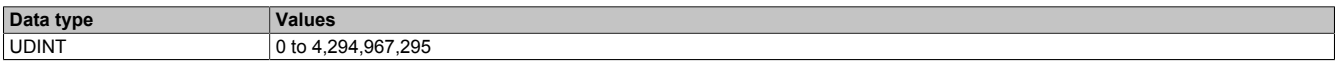

# **5.8 Flatstream communication**

# **5.8.1 Introduction**

B&R offers an additional communication method for some modules. "Flatstream" was designed for X2X and POWERLINK networks and allows data transmission to be adapted to individual demands. Although this method is not 100% real-time capable, it still allows data transfer to be handled more efficiently than with standard cyclic polling.

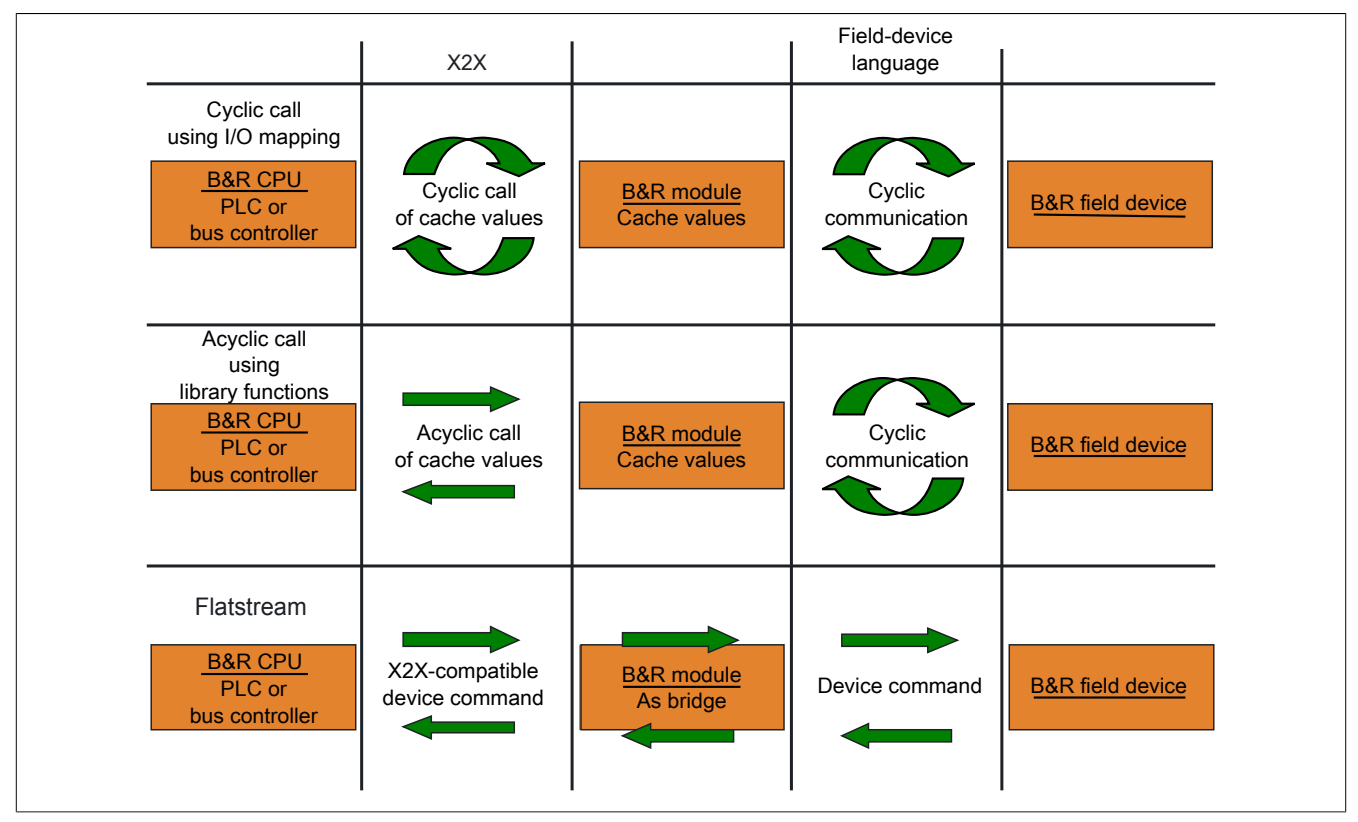

Figure 1: 3 types of communication

Flatstream extends cyclic and acyclic data queries. With Flatstream communication, the module acts as a bridge. The module is used to pass CPU queries directly on to the field device.

### **5.8.2 Message, segment, sequence, MTU**

The physical properties of the bus system limit the amount of data that can be transmitted during one bus cycle. With Flatstream communication, all messages are viewed as part of a continuous data stream. Long data streams must be broken down into several fragments that are sent one after the other. To understand how the receiver puts these fragments back together to get the original information, it is important to understand the difference between a message, a segment, a sequence and an MTU.

### **Message**

A message refers to information exchanged between 2 communicating partner stations. The length of a message is not restricted by the Flatstream communication method. Nevertheless, module-specific limitations must be considered.

### **Segment (logical division of a message):**

A segment has a finite size and can be understood as a section of a message. The number of segments per message is arbitrary. So that the recipient can correctly reassemble the transferred segments, each segment is preceded by a byte with additional information. This control byte contains information such as the length of a segment and whether the approaching segment completes the message. This makes it possible for the receiving station to interpret the incoming data stream correctly.

# **Sequence (how a segment must be arranged physically):**

The maximum size of a sequence corresponds to the number of enabled Rx or Tx bytes (later: "MTU"). The transmitting station splits the transmit array into valid sequences. These sequences are then written successively to the MTU and transferred to the receiving station where they are put back together again. The receiver stores the incoming sequences in a receive array, obtaining an image of the data stream in the process.

With Flatstream communication, the number of sequences sent are counted. Successfully transferred sequences must be acknowledged by the receiving station to ensure the integrity of the transfer.

# **MTU (Maximum Transmission Unit) - Physical transport:**

MTU refers to the enabled USINT registers used with Flatstream. These registers can accept at least one sequence and transfer it to the receiving station. A separate MTU is defined for each direction of communication. OutputMTU defines the number of Flatstream Tx bytes, and InputMTU specifies the number of Flatstream Rx bytes. The MTUs are transported cyclically via the X2X Link network, increasing the load with each additional enabled USINT register.

### **Properties**

Flatstream messages are not transferred cyclically or in 100% real time. Many bus cycles may be needed to transfer a particular message. Although the Rx and Tx registers are exchanged between the transmitter and the receiver cyclically, they are only processed further if explicitly accepted by register "InputSequence" or "OutputSequence".

### **Behavior in the event of an error (brief summary)**

The protocol for X2X and POWERLINK networks specifies that the last valid values should be retained when disturbances occur. With conventional communication (cyclic/acyclic data queries), this type of error can generally be ignored.

In order for communication to also take place without errors using Flatstream, all of the sequences issued by the receiver must be acknowledged. If Forward functionality is not used, then subsequent communication is delayed for the length of the disturbance.

If Forward functionality is being used, the receiving station receives a transmission counter that is incremented twice. The receiver stops, i.e. it no longer returns any acknowledgments. The transmitting station uses SequenceAck to determine that the transmission was faulty and that all affected sequences must be repeated.

# **5.8.3 The Flatstream principle**

### **Requirement**

Before Flatstream can be used, the respective communication direction must be synchronized, i.e. both communication partners cyclically query the sequence counter on the opposite station. This checks to see if there is new data that should be accepted.

### **Communication**

If a communication partner wants to transmit a message to its opposite station, it should first create a transmit array that corresponds to Flatstream conventions. This allows the Flatstream data to be organized very efficiently without having to block other important resources.

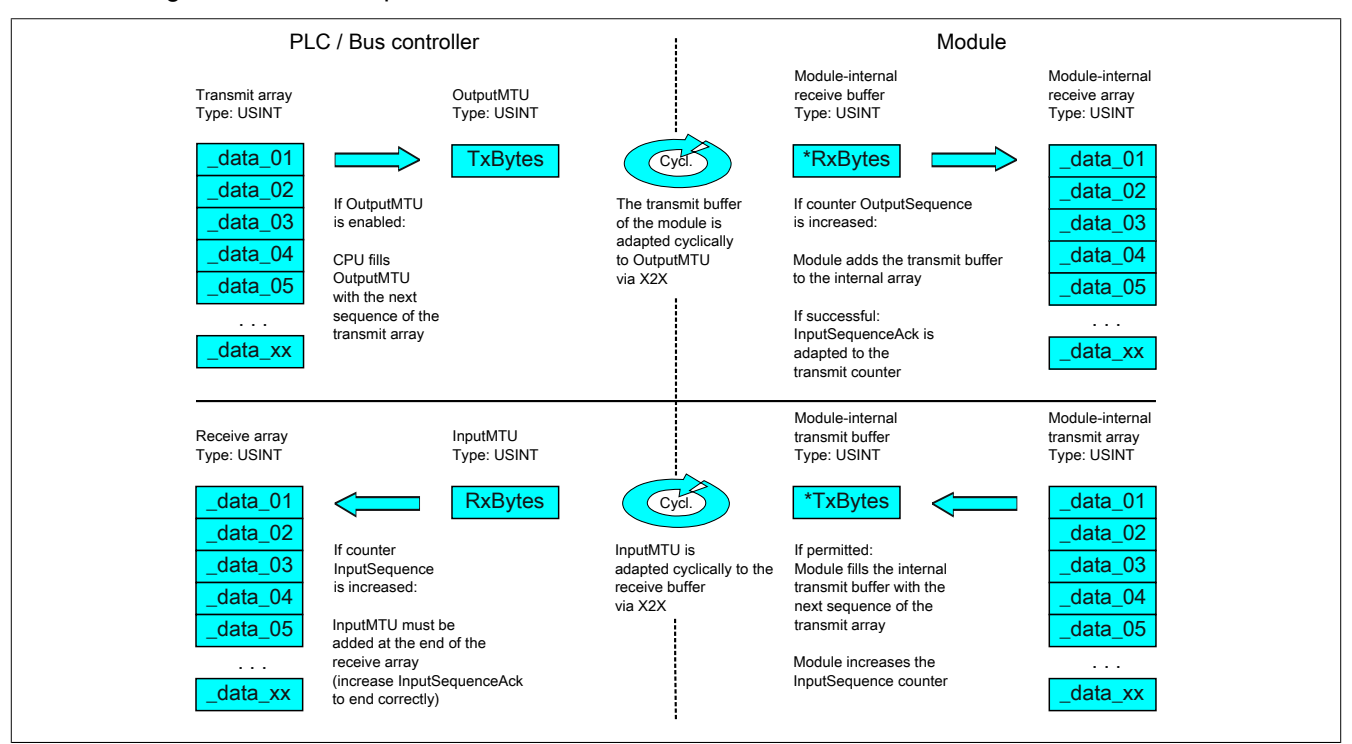

Figure 2: Flatstream communication

### **Procedure**

The first thing that happens is that the message is broken into valid segments of up to 63 bytes, and the corresponding control bytes are created. The data is formed into a data stream made up of one control bytes per associated segment. This data stream can be written to the transmit array. The maximum size of each array element matches that of the enabled MTU so that one element corresponds to one sequence.

If the array has been completely created, the transmitter checks whether the MTU is permitted to be refilled. It then copies the first element of the array or the first sequence to the Tx byte registers. The MTU is transported to the receiver station via X2X Link and stored in the corresponding Rx byte registers. To signal that the data should be accepted by the receiver, the transmitter increases its SequenceCounter.

If the communication direction is synchronized, the opposite station detects the incremented SequenceCounter. The current sequence is appended to the receive array and acknowledged by SequenceAck. This acknowledgment signals to the transmitter that the MTU can now be refilled.

If the transfer is successful, the data in the receive array will correspond 100% to the data in the transmit array. During the transfer, the receiving station must detect and evaluate the incoming control bytes. A separate receive array should be created for each message. This allows the receiver to immediately begin further processing of messages that are completely transferred.

### **5.8.4 Registers for Flatstream mode**

5 registers are available for configuring Flatstream. The default configuration can be used to transmit small amounts of data relatively easily.

# **Information:**

**The CPU communicates directly with the field device via registers "OutputSequence" and "InputSequence" as well as the enabled Tx and Rx bytes. For this reason, the user needs to have sufficient knowledge of the communication protocol being used on the field device.**

### **5.8.4.1 Flatstream configuration**

To use Flatstream, the program sequence must first be expanded. The cycle time of the Flatstream routines must be set to a multiple of the bus cycle. Other program routines should be implemented in Cyclic #1 to ensure data consistency.

At the absolute minimum, registers "InputMTU" and "OutputMTU" must be set. All other registers are filled in with default values at the beginning and can be used immediately. These registers are used for additional options, e.g. to transfer data in a more compact way or to increase the efficiency of the general procedure.

The Forward registers extend the functionality of the Flatstream protocol. This functionality is useful for substantially increasing the Flatstream data rate, but it also requires quite a bit of extra work when creating the program sequence.

### <span id="page-18-0"></span>**5.8.4.1.1 Number of enabled Tx and Rx bytes**

Name: **OutputMTU** InputMTU

These registers define the number of enabled Tx or Rx bytes and thus also the maximum size of a sequence. The user must consider that the more bytes made available also means a higher load on the bus system.

# **Information:**

**In the rest of this description, the names "OutputMTU" and "InputMTU" do not refer to the registers explained here. Instead, they are used as synonyms for the currently enabled Tx or Rx bytes.**

**Data type Values** USINT See the module-specific register overview (theoretically: 3 to 27).

### **5.8.4.2 Flatstream operation**

When using Flatstream, the communication direction is very important. For transmitting data to a module (output direction), Tx bytes are used. For receiving data from a module (input direction), Rx bytes are used. Registers "OutputSequence" and "InputSequence" are used to control and ensure that communication is taking place properly, i.e. the transmitter issues the directive that the data should be accepted and the receiver acknowledges that a sequence has been transferred successfully.

### **5.8.4.2.1 Format of input and output bytes**

Name:

"Format of Flatstream" in Automation Studio

On some modules, this function can be used to set how the Flatstream input and output bytes (Tx or Rx bytes) are transferred.

- **Packed:** Data is transferred as an array.
- **Byte-by-byte:** Data is transferred as individual bytes.

### <span id="page-19-0"></span>**5.8.4.2.2 Transport of payload data and control bytes**

Name: TxByte1 to TxByteN RxByte1 to RxByteN

(The value the number N is different depending on the bus controller model used.)

The Tx and Rx bytes are cyclic registers used to transport the payload data and the necessary control bytes. The number of active Tx and Rx bytes is taken from the configuration of registers ["OutputMTU"](#page-18-0) and ["InputMTU"](#page-18-0), respectively.

In the user program, only the Tx and Rx bytes from the CPU can be used. The corresponding counterparts are located in the module and are not accessible to the user. For this reason, the names were chosen from the point of view of the CPU.

- "T" "Transmit" →CPU *transmits* data to the module.
- "R" "Receive" →CPU *receives* data from the module.

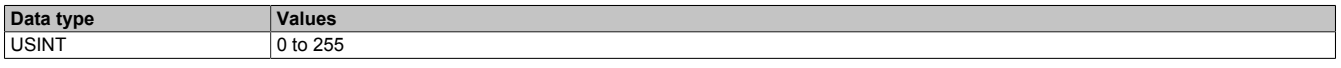

### **5.8.4.2.3 Control bytes**

In addition to the payload data, the Tx and Rx bytes also transfer the necessary control bytes. These control bytes contain additional information about the data stream so that the receiver can reconstruct the original message from the transferred segments.

### **Bit structure of a control byte**

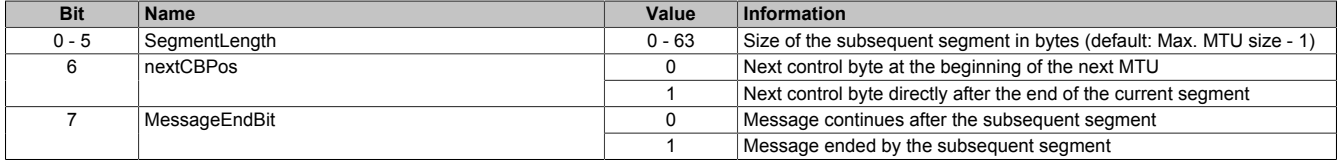

### **SegmentLength**

The segment length lets the receiver know the length of the coming segment. If the set segment length is insufficient for a message, then the information must be distributed over several segments. In these cases, the actual end of the message is detected using bit 7 (control byte).

# **Information:**

**The control byte is not included in the calculation to determine the segment length. The segment length is only derived from the bytes of payload data.**

# nextCBPos

This bit indicates the position where the next control byte is expected. This information is especially important when using option "MultiSegmentMTU".

When using Flatstream communication with multi-segment MTUs, the next control byte is no longer expected in the first Rx byte of the subsequent MTU, but transferred directly after the current segment.

# MessageEndBit

"MessageEndBit" is set if the subsequent segment completes a message. The message has then been completely transferred and is ready for further processing.

# **Information:**

**In the output direction, this bit must also be set if one individual segment is enough to hold the entire message. The module will only process a message internally if this identifier is detected. The size of the message being transferred can be calculated by adding all of the message's segment lengths together.**

Flatstream formula for calculating message length:

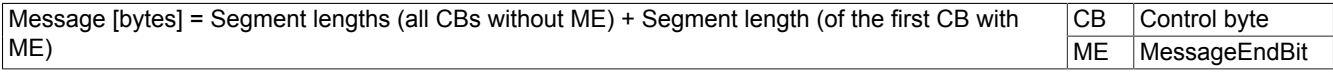

# <span id="page-20-0"></span>**5.8.4.2.4 Communication status of the CPU**

Name:

**OutputSequence** 

Register "OutputSequence" contains information about the communication status of the CPU. It is written by the CPU and read by the module.

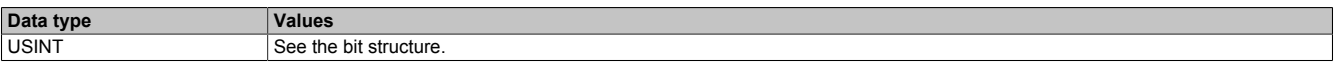

Bit structure:

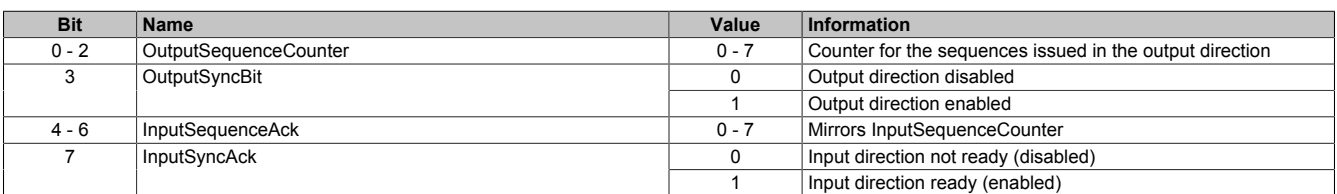

### OutputSequenceCounter

The OutputSequenceCounter is a continuous counter of sequences that have been issued by the CPU. The CPU uses OutputSequenceCounter to direct the module to accept a sequence (the output direction must be synchronized when this happens).

### **OutputSyncBit**

The CPU uses OutputSyncBit to attempt to synchronize the output channel.

### InputSequenceAck

InputSequenceAck is used for acknowledgment. The value of InputSequenceCounter is mirrored if the CPU has received a sequence successfully.

### InputSyncAck

The InputSyncAck bit acknowledges the synchronization of the input channel for the module. This indicates that the CPU is ready to receive data.

# <span id="page-21-0"></span>**5.8.4.2.5 Communication status of the module**

Name:

InputSequence

Register "InputSequence" contains information about the communication status of the module. It is written by the module and should only be read by the CPU.

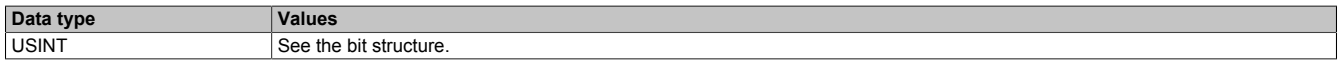

### Bit structure:

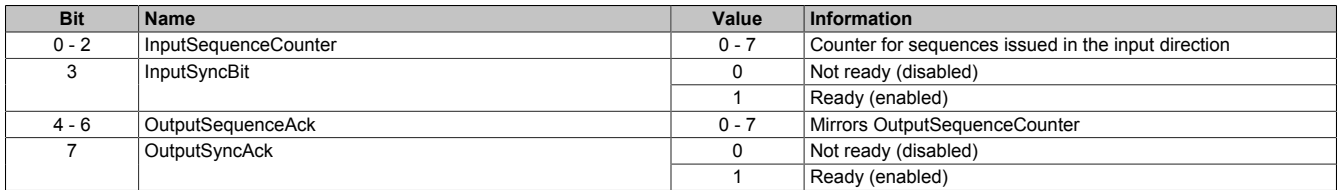

### InputSequenceCounter

The InputSequenceCounter is a continuous counter of sequences that have been issued by the module. The module uses InputSequenceCounter to direct the CPU to accept a sequence (the input direction must be synchronized when this happens).

### InputSyncBit

The module uses InputSyncBit to attempt to synchronize the input channel.

### OutputSequenceAck

OutputSequenceAck is used for acknowledgment. The value of OutputSequenceCounter is mirrored if the module has received a sequence successfully.

### **OutputSyncAck**

The OutputSyncAck bit acknowledges the synchronization of the output channel for the CPU. This indicates that the module is ready to receive data.

# **5.8.4.2.6 Relationship between OutputSequence and InputSequence**

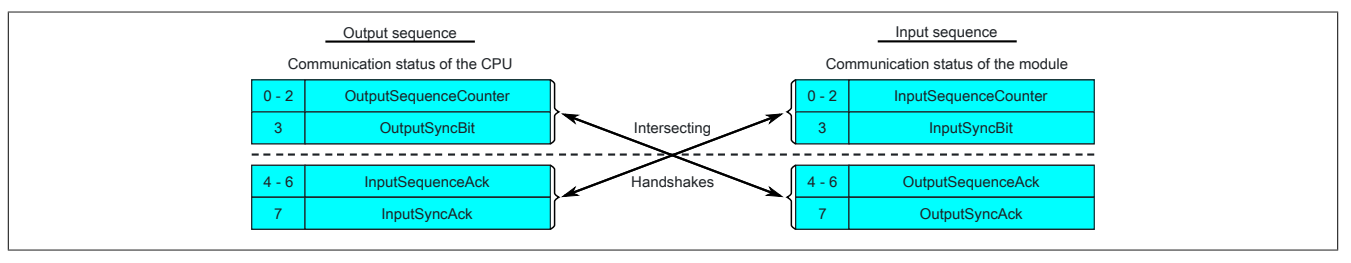

Figure 3: Relationship between OutputSequence and InputSequence

Registers ["OutputSequence"](#page-20-0) and ["InputSequence"](#page-21-0) are logically composed of 2 half-bytes. The low part signals to the opposite station whether a channel should be opened or if data should be accepted. The high part is to acknowledge that the requested action was carried out.

### SyncBit and SyncAck

If SyncBit and SyncAck are set in one communication direction, then the channel is considered "synchronized", i.e. it is possible to send messages in this direction. The status bit of the opposite station must be checked cyclically. If SyncAck has been reset, then SyncBit on that station must be adjusted. Before new data can be transferred, the channel must be resynchronized.

### SequenceCounter and SequenceAck

The communication partners cyclically check whether the low nibble on the opposite station changes. When one of the communication partners finishes writing a new sequence to the MTU, it increments its SequenceCounter. The current sequence is then transmitted to the receiver, which acknowledges its receipt with SequenceAck. In this way, a "handshake" is initiated.

# **Information:**

**If communication is interrupted, segments from the unfinished message are discarded. All messages that were transferred completely are processed.**

# **5.8.4.3 Synchronization**

During synchronization, a communication channel is opened. It is important to make sure that a module is present and that the current value of SequenceCounter is stored on the station receiving the message.

Flatstream can handle full-duplex communication. This means that both channels / communication directions can be handled separately. They must be synchronized independently so that simplex communication can theoretically be carried out as well.

### **Synchronization in the output direction (CPU as the transmitter):**

The corresponding synchronization bits (OutputSyncBit and OutputSyncAck) are reset. Because of this, Flatstream cannot be used at this point in time to transfer messages from the CPU to the module.

### **Algorithm**

1) The CPU must write 000 to OutputSequenceCounter and reset OutputSyncBit.

The CPU must cyclically query the high nibble of register "InputSequence" (checks for 000 in OutputSequenceAck and 0 in OutputSyncAck).

*The module does not accept the current contents of InputMTU since the channel is not yet synchronized.*

*The module matches OutputSequenceAck and OutputSyncAck to the values of OutputSequenceCounter and OutputSyncBit.*

2) If the CPU registers the expected values in OutputSequenceAck and OutputSyncAck, it is permitted to increment OutputSequenceCounter.

The CPU continues cyclically querying the high nibble of register "OutputSequence" (checks for 001 in OutputSequenceAck and 0 in InputSyncAck).

*The module does not accept the current contents of InputMTU since the channel is not yet synchronized.*

*The module matches OutputSequenceAck and OutputSyncAck to the values of OutputSequenceCounter and OutputSyncBit.*

3) If the CPU registers the expected values in OutputSequenceAck and OutputSyncAck, it is permitted to increment OutputSequenceCounter.

The CPU continues cyclically querying the high nibble of register "OutputSequence" (checks for 001 in OutputSequenceAck and 1 in InputSyncAck).

#### **Note:**

Theoretically, data can be transferred from this point forward. However, it is still recommended to wait until the output direction is completely synchronized before transferring data.

*The module sets OutputSyncAck.*

The output direction is synchronized, and the CPU can transmit data to the module.

### **Synchronization in the input direction (CPU as the receiver):**

The corresponding synchronization bits (InputSyncBit and InputSyncAck) are reset. Because of this, Flatstream cannot be used at this point in time to transfer messages from the module to the CPU.

### Algorithm

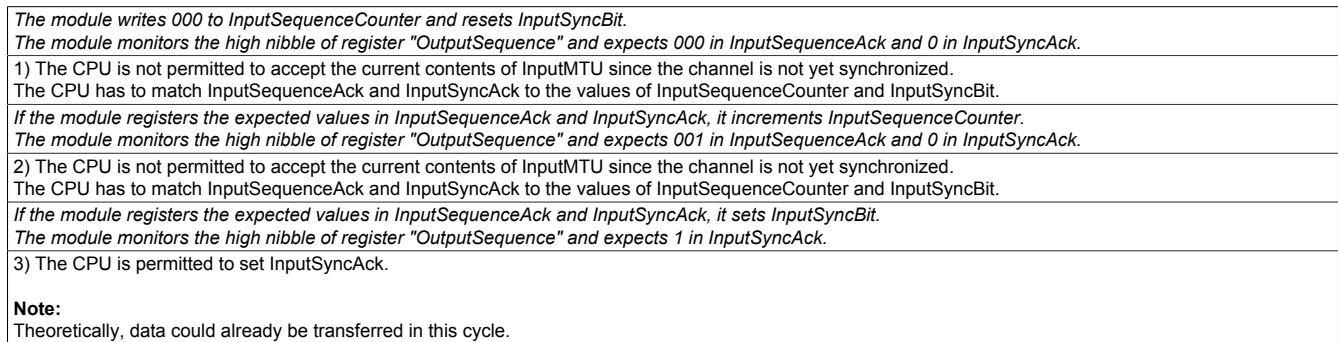

If InputSyncBit is set and InputSequenceCounter has been increased by 1, the values in the enabled Rx bytes must be accepted and acknowledged (see also "Communication in the input direction").

The input direction is synchronized, and the module can transmit data to the CPU.

### **5.8.4.4 Transmitting and receiving**

If a channel is synchronized, then the opposite station is ready to receive messages from the transmitter. Before the transmitter can send data, it needs to first create a transmit array in order to meet Flatstream requirements.

The transmitting station must also generate a control byte for each segment created. This control byte contains information about how the subsequent part of the data being transferred should be processed. The position of the next control byte in the data stream can vary. For this reason, it must be clearly defined at all times when a new control byte is being transmitted. The first control byte is always in the first byte of the first sequence. All subsequent positions are determined recursively.

Flatstream formula for calculating the position of the next control byte:

Position (of the next control byte) = Current position  $+1$  + Segment length

#### Example

3 autonomous messages (7 bytes, 2 bytes and 9 bytes) are being transmitted using an MTU with a width of 7 bytes. The rest of the configuration corresponds to the default settings.

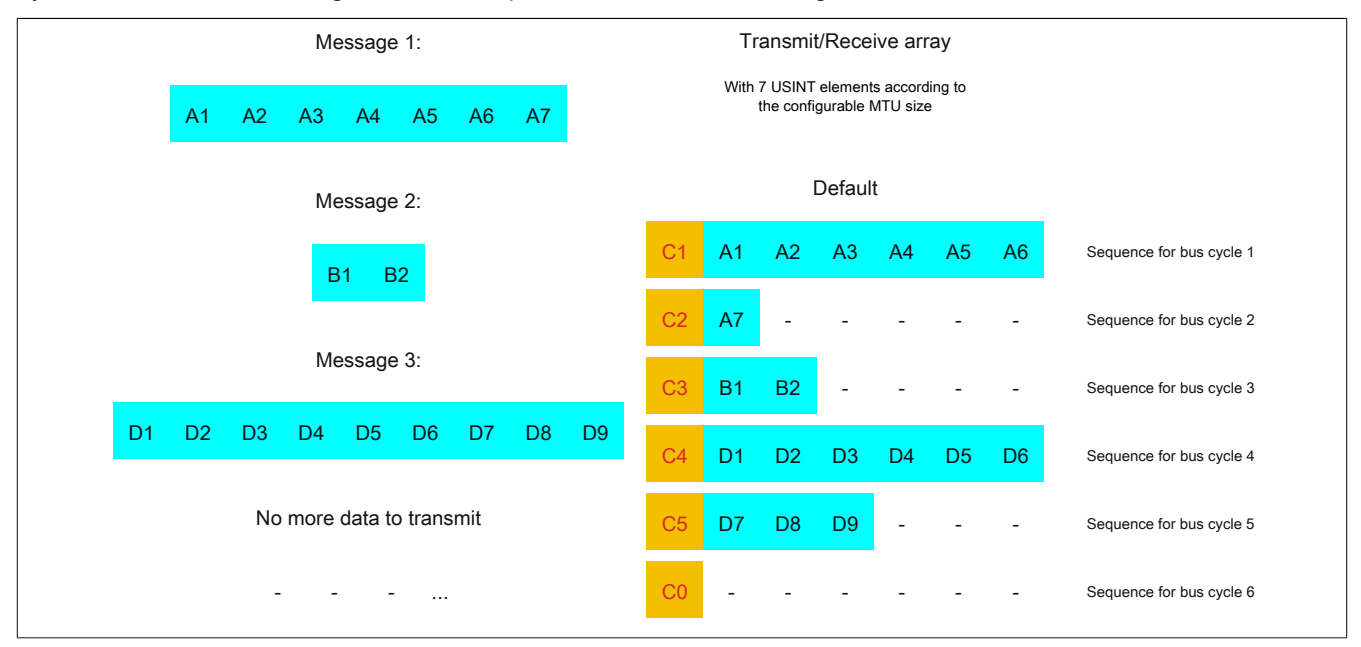

Figure 4: Transmit/Receive array (default)

### X20CS1012

First, the messages must be split into segments. In the default configuration, it is important to ensure that each sequence can hold an entire segment, including the associated control byte. The sequence is limited to the size of the enable MTU. In other words, a segment must be at least 1 byte smaller than the MTU.

 $MTU = 7$  bytes  $\rightarrow$  Max. segment length = 6 bytes

- Message 1 (7 bytes)
	- $\Rightarrow$  First segment = Control byte + 6 bytes of data
	- $\Rightarrow$  Second segment = Control byte + 1 data byte
- Message 2 (2 bytes)
	- $\Rightarrow$  First segment = Control byte + 2 bytes of data
- Message 3 (9 bytes)
	- $\Rightarrow$  First segment = Control byte + 6 bytes of data
	- $\Rightarrow$  Second segment = Control byte + 3 data bytes
- No more messages
	- $\Rightarrow$  C0 control byte

A unique control byte must be generated for each segment. In addition, the C0 control byte is generated to keep communication on standby.

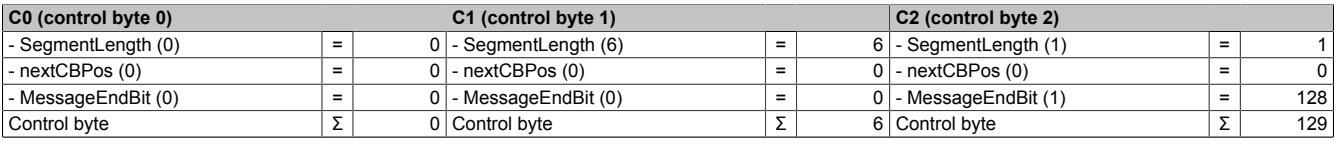

Table 3: Flatstream determination of the control bytes for the default configuration example (part 1)

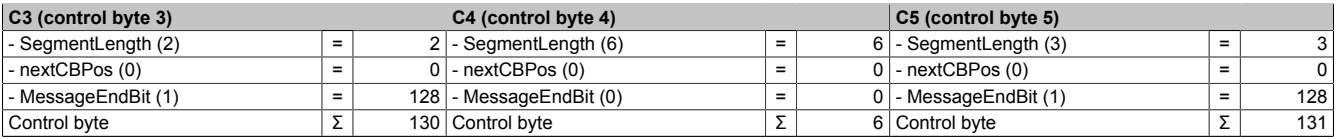

Table 4: Flatstream determination of the control bytes for the default configuration example (part 2)

### **5.8.4.5 Transmitting data to a module (output)**

When transmitting data, the transmit array must be generated in the application program. Sequences are then transferred one by one using Flatstream and received by the module.

# **Information:**

**Although all B&R modules with Flatstream communication always support the most compact transfers in the output direction, it is recommended to use the same design for the transfer arrays in both communication directions.**

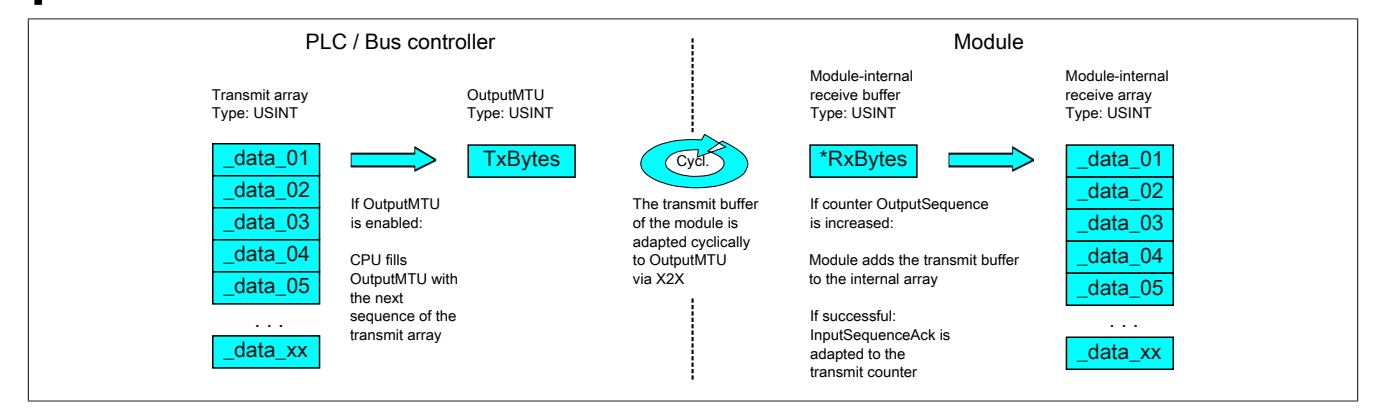

Figure 5: Flatstream communication (output)

### **Message smaller than OutputMTU**

The length of the message is initially smaller than OutputMTU. In this case, one sequence would be sufficient to transfer the entire message and the necessary control byte.

### Algorithm

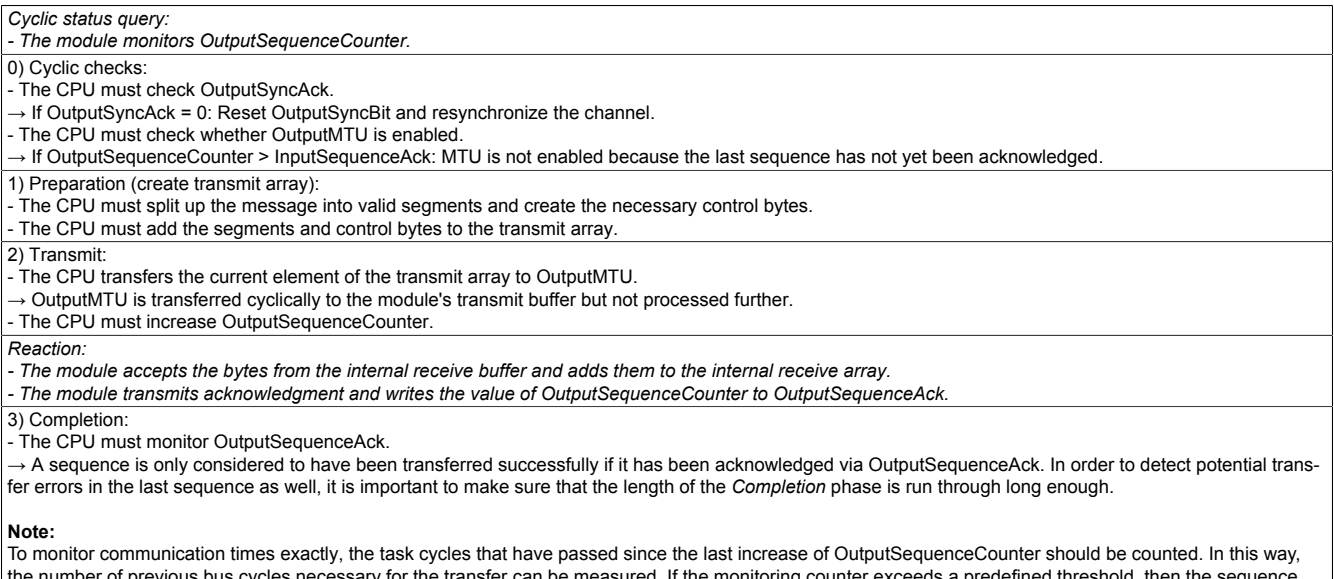

ne number of previous bus cycles necessary for the transfer can be measured. If the monitoring counter exceeds a predefined threshold, then the sequence can be considered lost.

(The relationship of bus to task cycle can be influenced by the user so that the threshold value must be determined individually.)

- Subsequent sequences are only permitted to be transmitted in the next bus cycle after the completion check has been carried out successfully.

# **Message larger than OutputMTU**

The transmit array, which must be created in the program sequence, consists of several elements. The user has to arrange the control and data bytes correctly and transfer the array elements one after the other. The transfer algorithm remains the same and is repeated starting at the point *Cyclic checks*.

### General flowchart

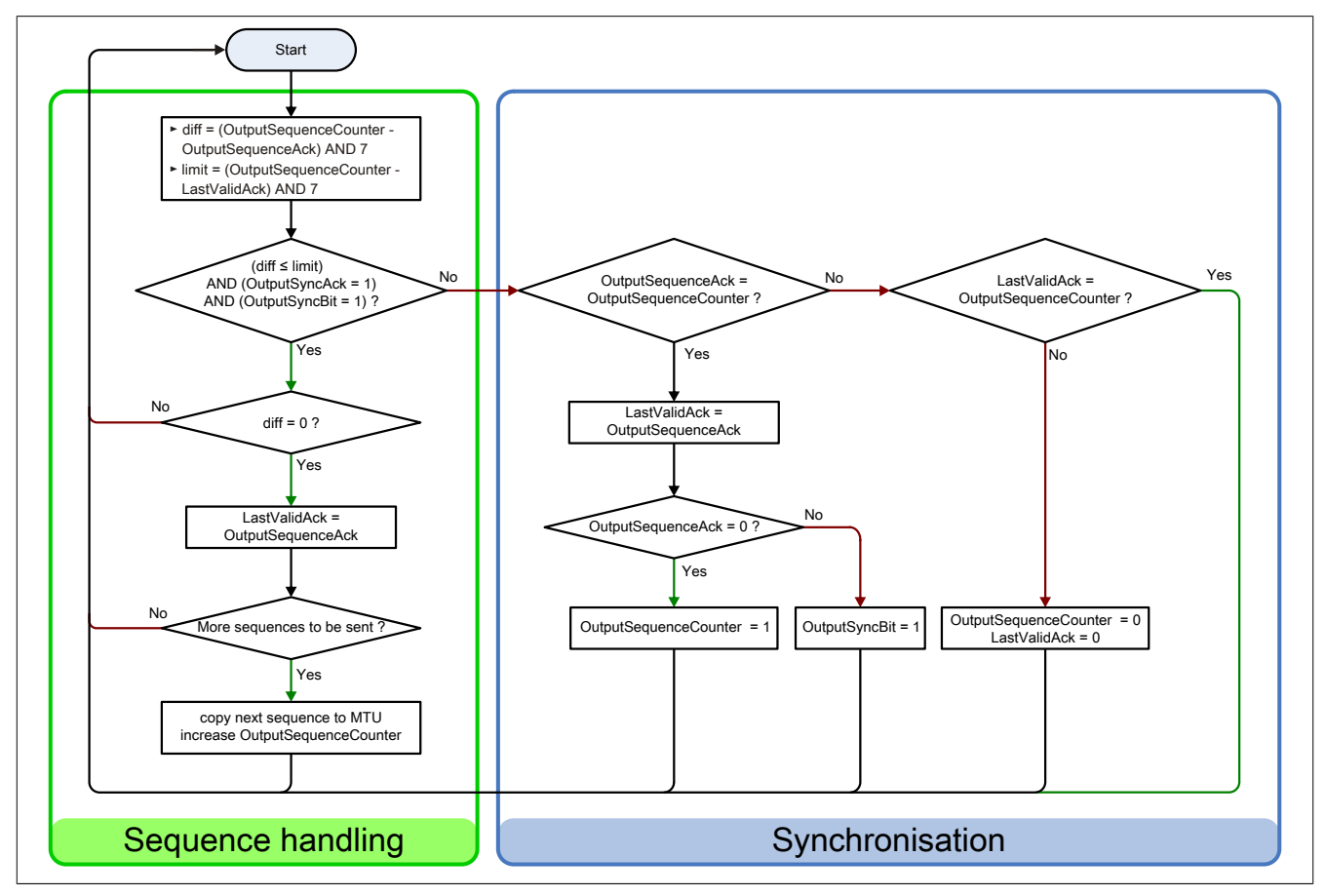

Figure 6: Flowchart for the output direction

### **5.8.4.6 Receiving data from a module (input)**

When receiving data, the transmit array is generated by the module, transferred via Flatstream and must then be reproduced in the receive array. The structure of the incoming data stream can be set with the mode register. The algorithm for receiving the data remains unchanged in this regard.

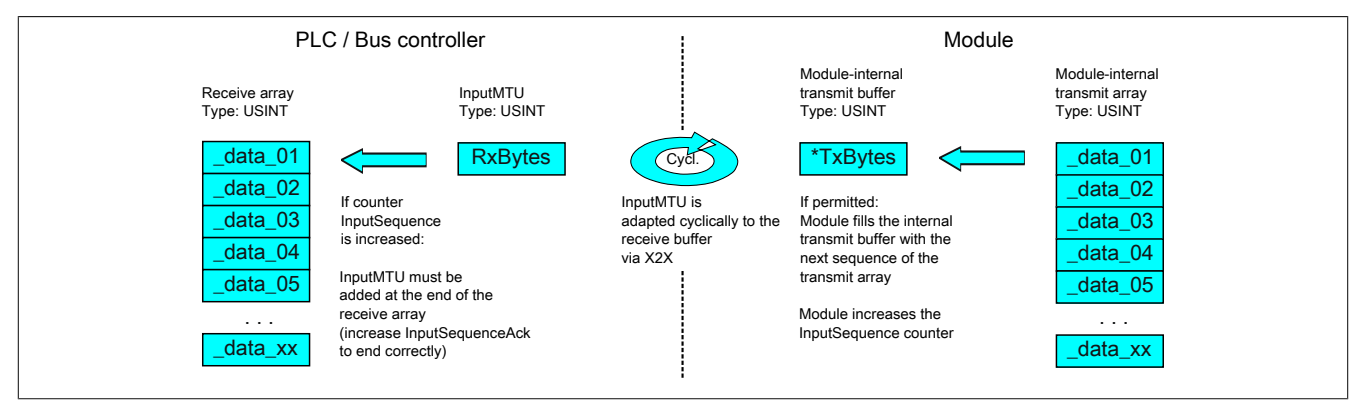

Figure 7: Flatstream communication (input)

#### Algorithm

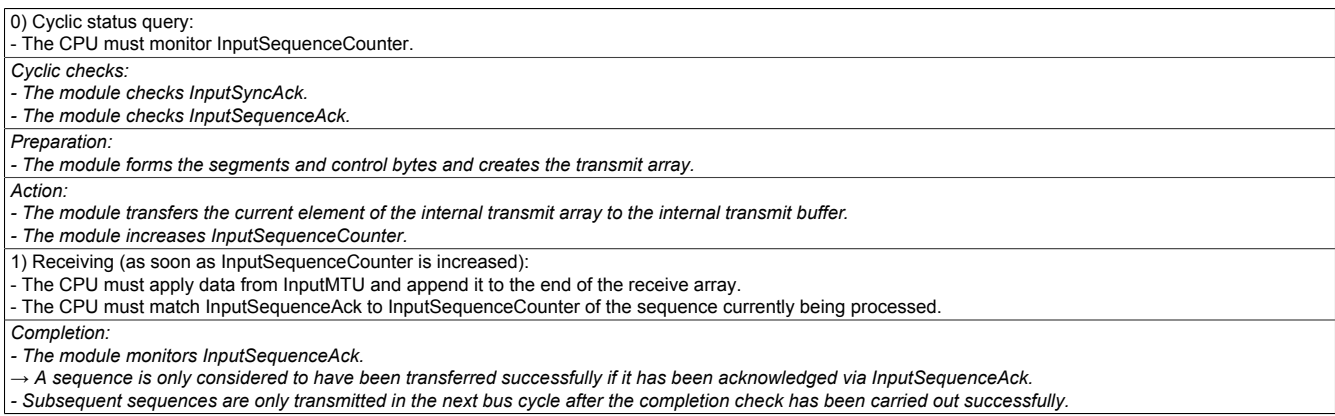

# **General flowchart**

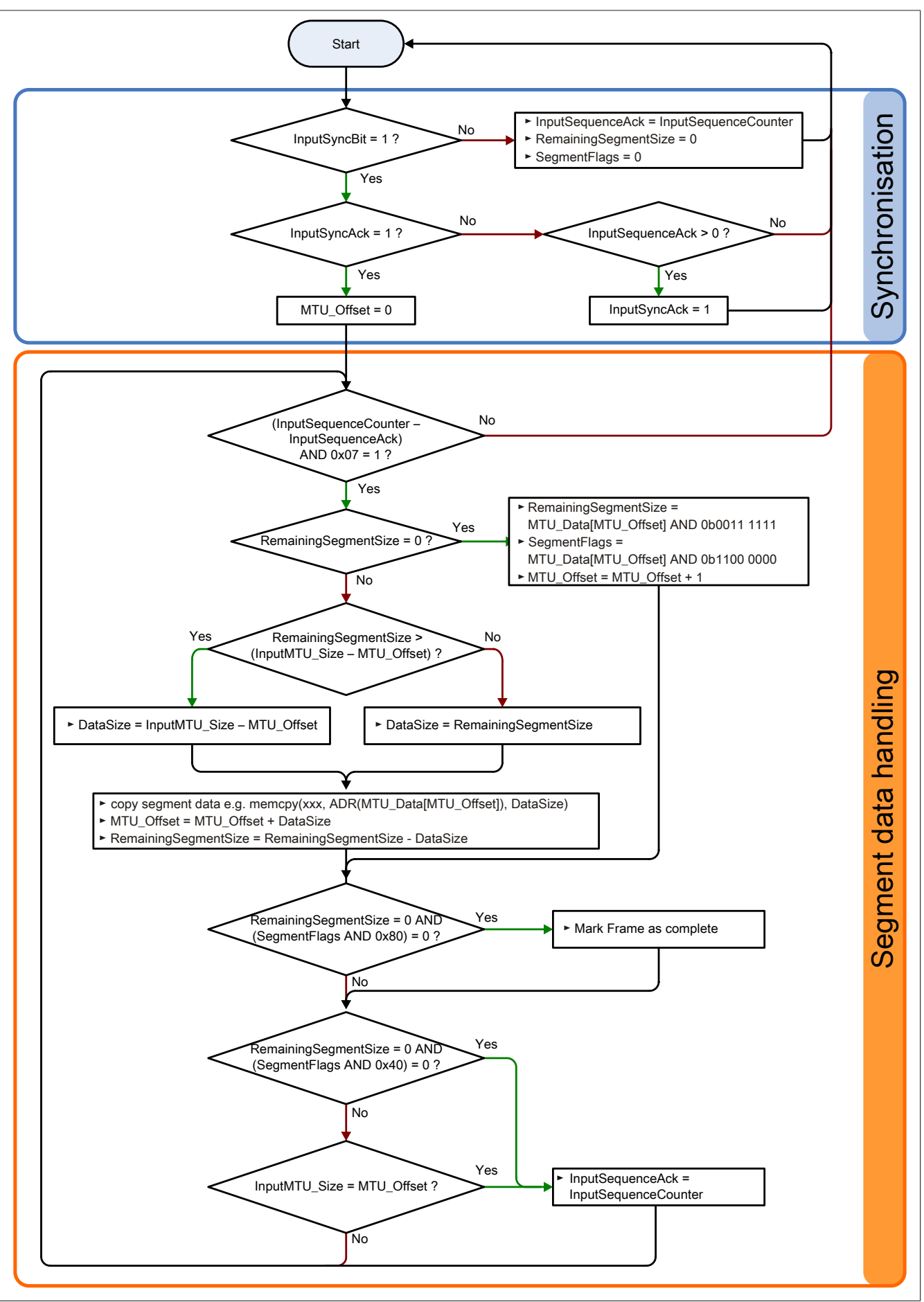

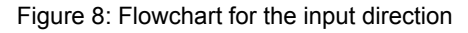

### **5.8.4.7 Details**

### **It is recommended to store transferred messages in separate receive arrays.**

After a set MessageEndBit is transmitted, the subsequent segment should be added to the receive array. The message is then complete and can be passed on internally for further processing. A new/separate array should be created for the next message.

# **Information:**

**When transferring with MultiSegmentMTUs, it is possible for several small messages to be part of one sequence. In the program, it is important to make sure that a sufficient number of receive arrays can be managed. The acknowledge register is only permitted to be adjusted after the entire sequence has been applied.**

### **If SequenceCounter is incremented by more than one counter, an error is present.**

Note: This situation is very unlikely when operating without "Forward" functionality.

In this case, the receiver stops. All additional incoming sequences are ignored until the transmission with the correct SequenceCounter is retried. This response prevents the transmitter from receiving any more acknowledgments for transmitted sequences. The transmitter can identify the last successfully transferred sequence from the opposite station's SequenceAck and continue the transfer from this point.

### **Acknowledgments must be checked for validity.**

If the receiver has successfully accepted a sequence, it must be acknowledged. The receiver takes on the value of SequenceCounter sent along with the transmission and matches SequenceAck to it. The transmitter reads SequenceAck and registers the successful transmission. If the transmitter acknowledges a sequence that has not yet been dispatched, then the transfer must be interrupted and the channel resynchronized. The synchronization bits are reset and the current/incomplete message is discarded. It must be sent again after the channel has been resynchronized.

# <span id="page-31-0"></span>**5.8.4.8 Flatstream mode**

Name:

FlatstreamMode

In the input direction, the transmit array is generated automatically. This register offers 2 options to the user that allow an incoming data stream to have a more compact arrangement. Once enabled, the program code for evaluation must be adapted accordingly.

# **Information:**

**All B&R modules that offer Flatstream mode support options "Large segments" and "MultiSegmentM-TUs" in the output direction. Compact transfer must be explicitly allowed only in the input direction.**

Bit structure:

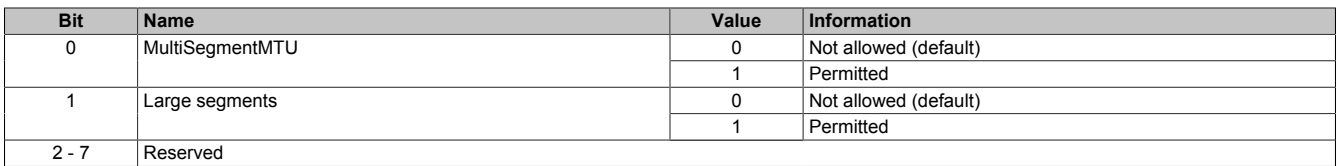

# **Standard**

By default, both options relating to compact transfer in the input direction are disabled.

- 1. The module only forms segments that are at least one byte smaller than the enabled MTU. Each sequence begins with a control byte so that the data stream is clearly structured and relatively easy to evaluate.
- 2. Since a Flatstream message is permitted to be any length, the last segment of the message frequently does not fill up all of the MTU's space. By default, the remaining bytes during this type of transfer cycle are not used.

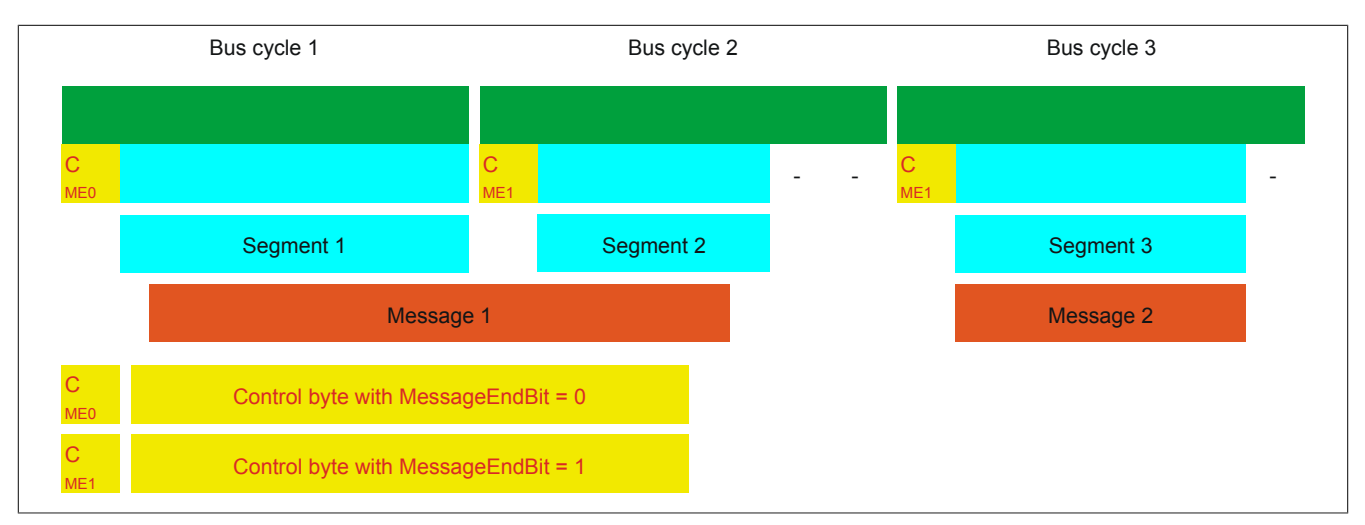

Figure 9: Message arrangement in the MTU (default)

# **MultiSegmentMTUs allowed**

With this option, InputMTU is completely filled (if enough data is pending). The previously unfilled Rx bytes transfer the next control bytes and their segments. This allows the enabled Rx bytes to be used more efficiently.

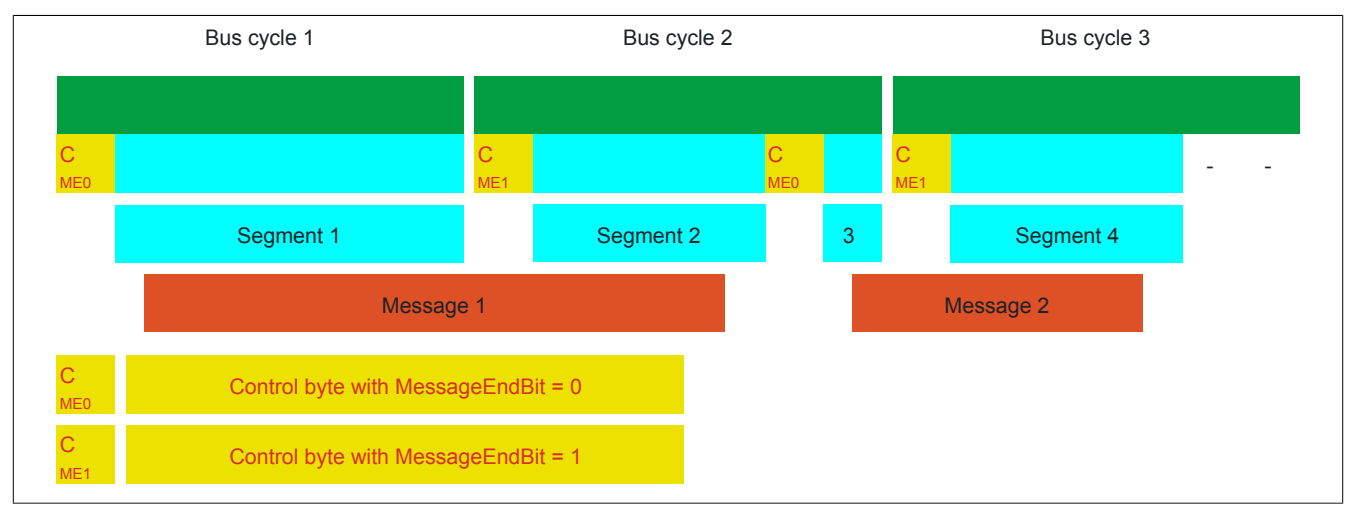

Figure 10: Arrangement of messages in the MTU (MultiSegmentMTUs)

# **Large segments allowed:**

When transferring very long messages or when enabling only very few Rx bytes, then a great many segments must be created by default. The bus system is more stressed than necessary since an additional control byte must be created and transferred for each segment. With option "Large segments", the segment length is limited to 63 bytes independently of InputMTU. One segment is permitted to stretch across several sequences, i.e. it is possible for "pure" sequences to occur without a control byte.

# **Information:**

**It is still possible to split up a message into several segments, however. If this option is used and messages with more than 63 bytes occur, for example, then messages can still be split up among several segments.**

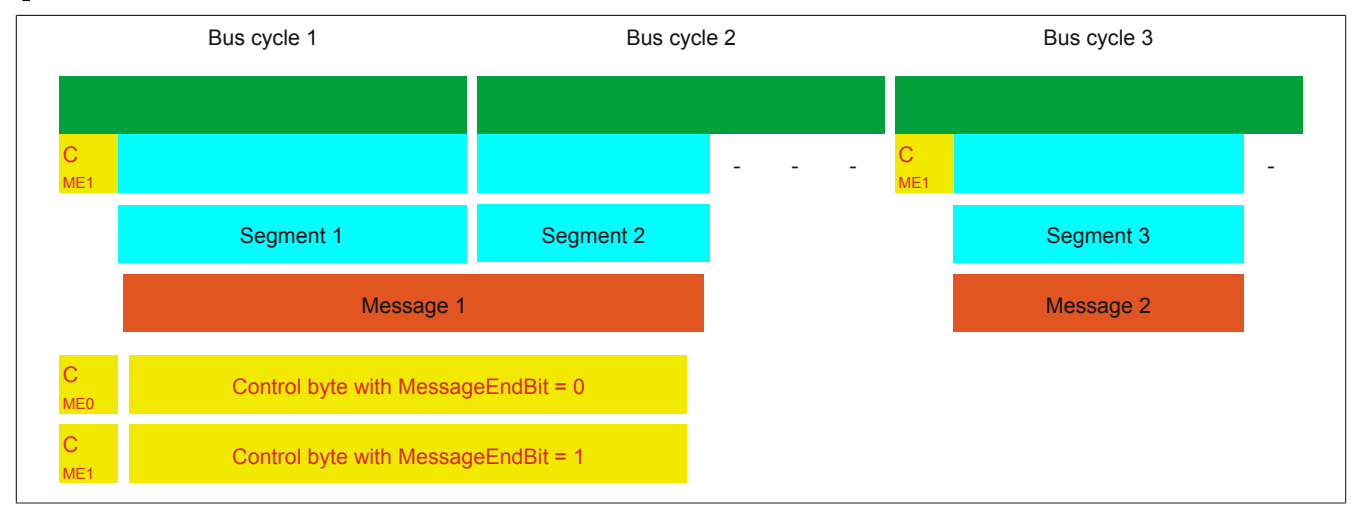

Figure 11: Arrangement of messages in the MTU (large segments)

# **Using both options**

Using both options at the same time is also permitted.

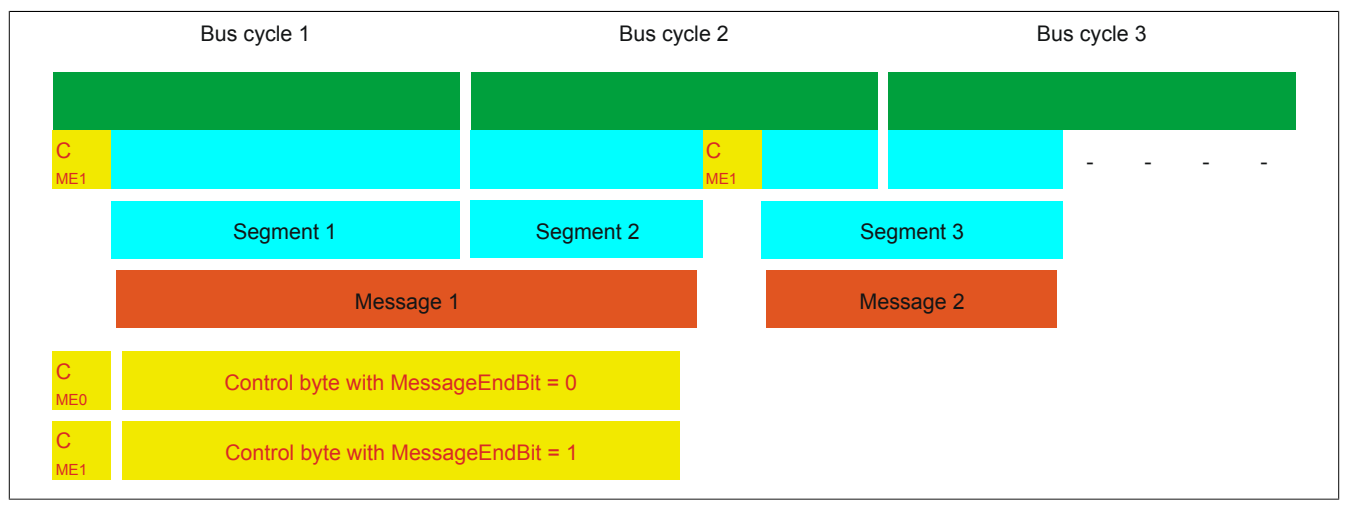

Figure 12: Arrangement of messages in the MTU (large segments and MultiSegmentMTUs)

### **5.8.4.9 Adjusting the Flatstream**

If the way messages are structured is changed, then the way data in the transmit/receive array is arranged is also different. The following changes apply to the example given earlier.

### **MultiSegmentMTU**

If MultiSegmentMTUs are allowed, then "open positions" in an MTU can be used. These "open positions" occur if the last segment in a message does not fully use the entire MTU. MultiSegmentMTUs allow these bits to be used to transfer the subsequent control bytes and segments. In the program sequence, the "nextCBPos" bit in the control byte is set so that the receiver can correctly identify the next control byte.

### Example

3 autonomous messages (7 bytes, 2 bytes and 9 bytes) are being transmitted using an MTU with a width of 7 bytes. The configuration allows the transfer of MultiSegmentMTUs.

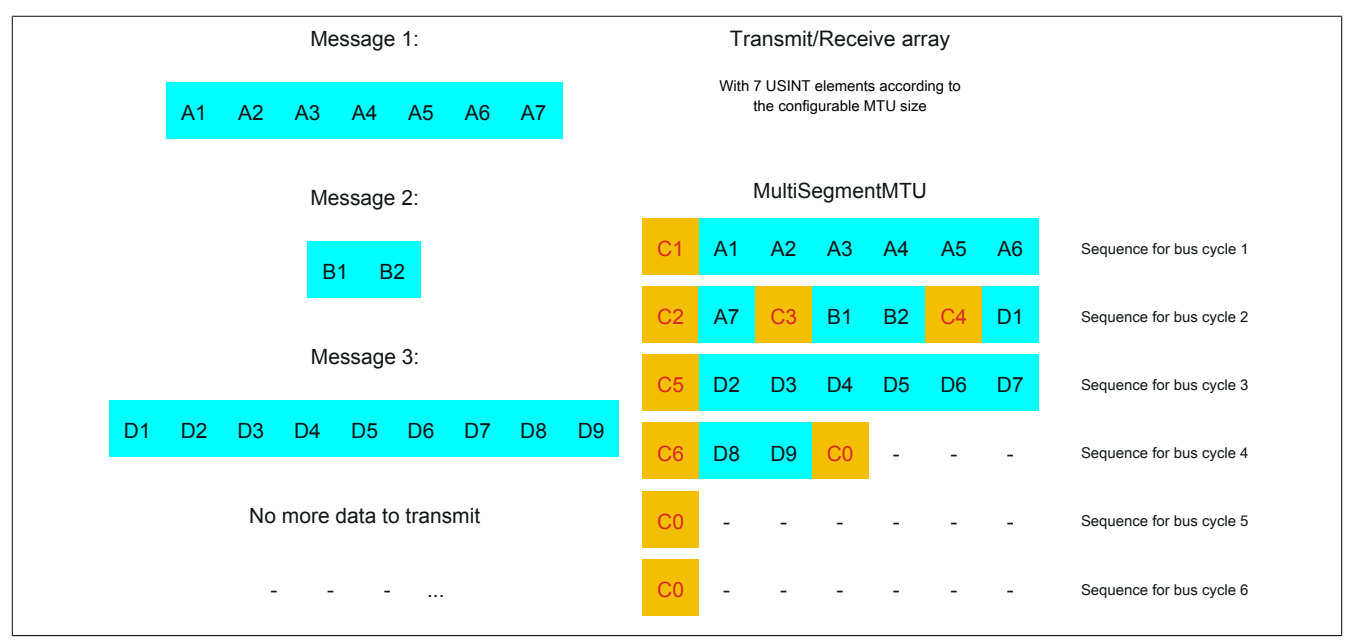

Figure 13: Transmit/receive array (MultiSegmentMTUs)

### X20CS1012

First, the messages must be split into segments. As in the default configuration, it is important for each sequence to begin with a control byte. The free bits in the MTU at the end of a message are filled with data from the following message, however. With this option, the "nextCBPos" bit is always set if payload data is transferred after the control byte.

 $MTU = 7$  bytes  $\rightarrow$  Max. segment length = 6 bytes

- Message 1 (7 bytes)
	- $\Rightarrow$  First segment = Control byte + 6 bytes of data (MTU full)
	- $\Rightarrow$  Second segment = Control byte + 1 byte of data (MTU still has 5 open bytes)
- Message 2 (2 bytes)
	- $\Rightarrow$  First segment = Control byte + 2 bytes of data (MTU still has 2 open bytes)
- Message 3 (9 bytes)
	- $\Rightarrow$  First segment = Control byte + 1 byte of data (MTU full)
	- $\Rightarrow$  Second segment = Control byte + 6 bytes of data (MTU full)
	- $\Rightarrow$  Third segment = Control byte + 2 bytes of data (MTU still has 4 open bytes)
- No more messages
	- $\Rightarrow$  C0 control byte

A unique control byte must be generated for each segment. In addition, the C0 control byte is generated to keep communication on standby.

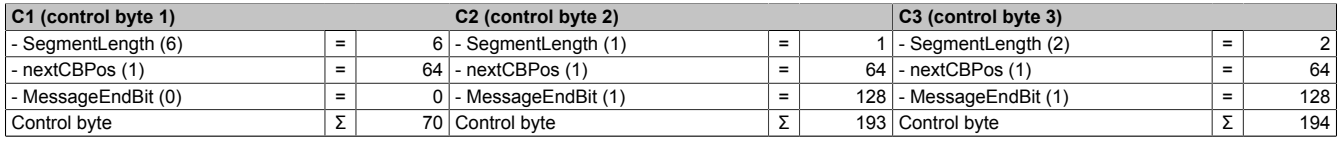

Table 5: Flatstream determination of the control bytes for the MultiSegmentMTU example (part 1)

# **Warning!**

**The second sequence is only permitted to be acknowledged via SequenceAck if it has been completely processed. In this example, there are 3 different segments within the second sequence, i.e. the program must include enough receive arrays to handle this situation.**

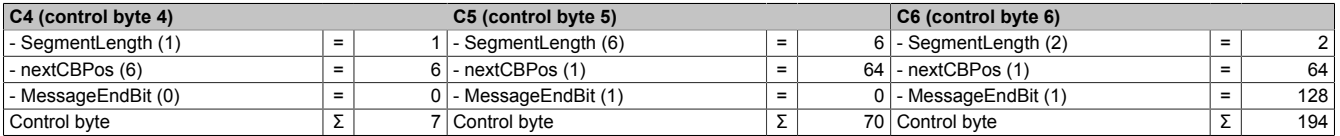

Table 6: Flatstream determination of the control bytes for the MultiSegmentMTU example (part 2)

### **Large segments**

Segments are limited to a maximum of 63 bytes. This means they can be larger than the active MTU. These large segments are divided among several sequences when transferred. It is possible for sequences to be completely filled with payload data and not have a control byte.

# **Information:**

**It is still possible to subdivide a message into several segments so that the size of a data packet does not also have to be limited to 63 bytes.**

# Example

3 autonomous messages (7 bytes, 2 bytes and 9 bytes) are being transmitted using an MTU with a width of 7 bytes. The configuration allows the transfer of large segments.

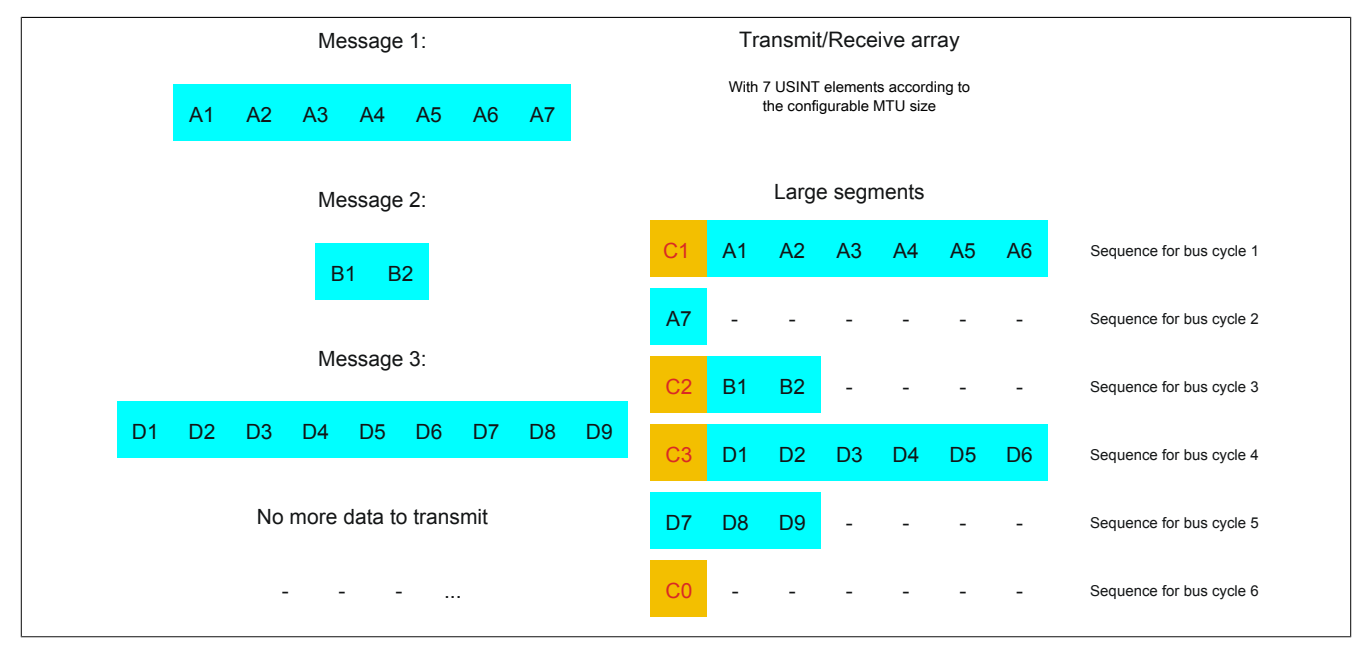

Figure 14: Transmit/receive array (large segments)

First, the messages must be split into segments. The ability to form large segments means that messages are split up less frequently, which results in fewer control bytes generated.

Large segments allowed  $\rightarrow$  Max. segment length = 63 bytes

- Message 1 (7 bytes)
	- $\Rightarrow$  First segment = Control byte + 7 bytes of data
- Message 2 (2 bytes)
	- $\Rightarrow$  First segment = Control byte + 2 bytes of data
- Message 3 (9 bytes)
	- $\Rightarrow$  First segment = Control byte + 9 bytes of data
- No more messages
	- $\Rightarrow$  C0 control byte

A unique control byte must be generated for each segment. In addition, the C0 control byte is generated to keep communication on standby.

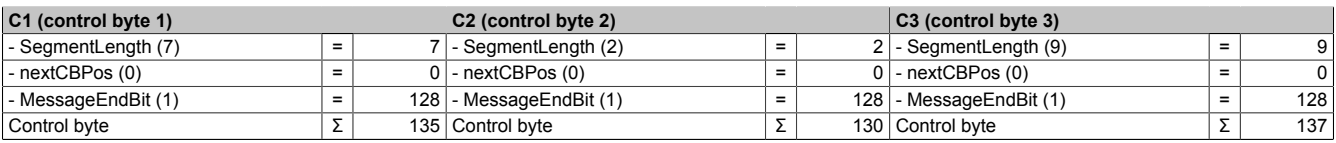

Table 7: Flatstream determination of the control bytes for the large segment example

# **Large segments and MultiSegmentMTU**

### Example

3 autonomous messages (7 bytes, 2 bytes and 9 bytes) are being transmitted using an MTU with a width of 7 bytes. The configuration allows transfer of large segments as well as MultiSegmentMTUs.

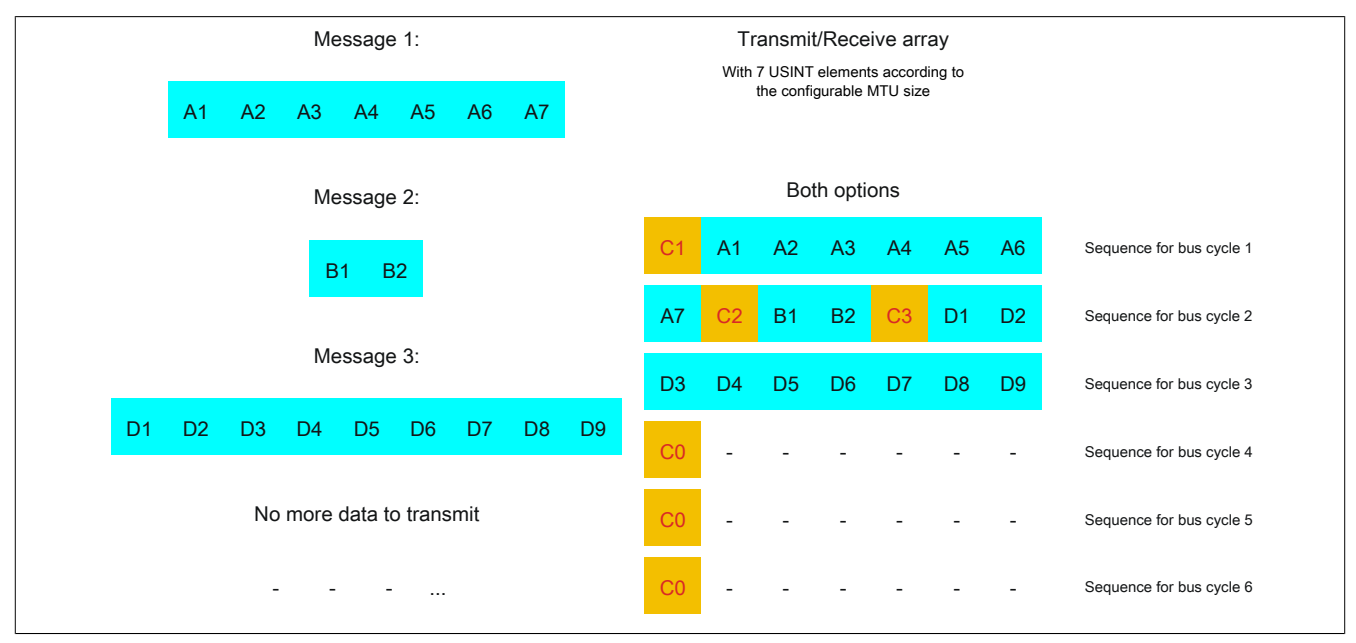

Figure 15: Transmit/receive array (large segments and MultiSegmentMTUs)

First, the messages must be split into segments. If the last segment of a message does not completely fill the MTU, it is permitted to be used for other data in the data stream. Bit "nextCBPos" must always be set if the control byte belongs to a segment with payload data.

The ability to form large segments means that messages are split up less frequently, which results in fewer control bytes generated. Control bytes are generated in the same way as with option "Large segments".

Large segments allowed  $\rightarrow$  Max. segment length = 63 bytes

- Message 1 (7 bytes)
	- $\Rightarrow$  First segment = Control byte + 7 bytes of data
- Message 2 (2 bytes)
	- $\Rightarrow$  First segment = Control byte + 2 bytes of data
- Message 3 (9 bytes)
	- $\Rightarrow$  First segment = Control byte + 9 bytes of data
- No more messages
	- $\Rightarrow$  C0 control byte

A unique control byte must be generated for each segment. In addition, the C0 control byte is generated to keep communication on standby.

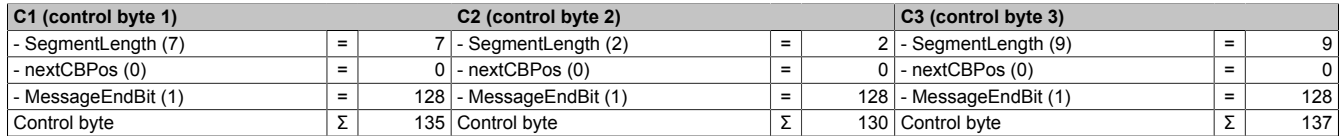

Table 8: Flatstream determination of the control bytes for the large segment and MultiSegmentMTU example

# **5.8.5 Example of function "Forward" with X2X Link**

Function "Forward" is a method that can be used to substantially increase the Flatstream data rate. The basic principle is also used in other technical areas such as "pipelining" for microprocessors.

### **5.8.5.1 Function principle**

X2X Link communication cycles through 5 different steps to transfer a Flatstream sequence. At least 5 bus cycles are therefore required to successfully transfer the sequence.

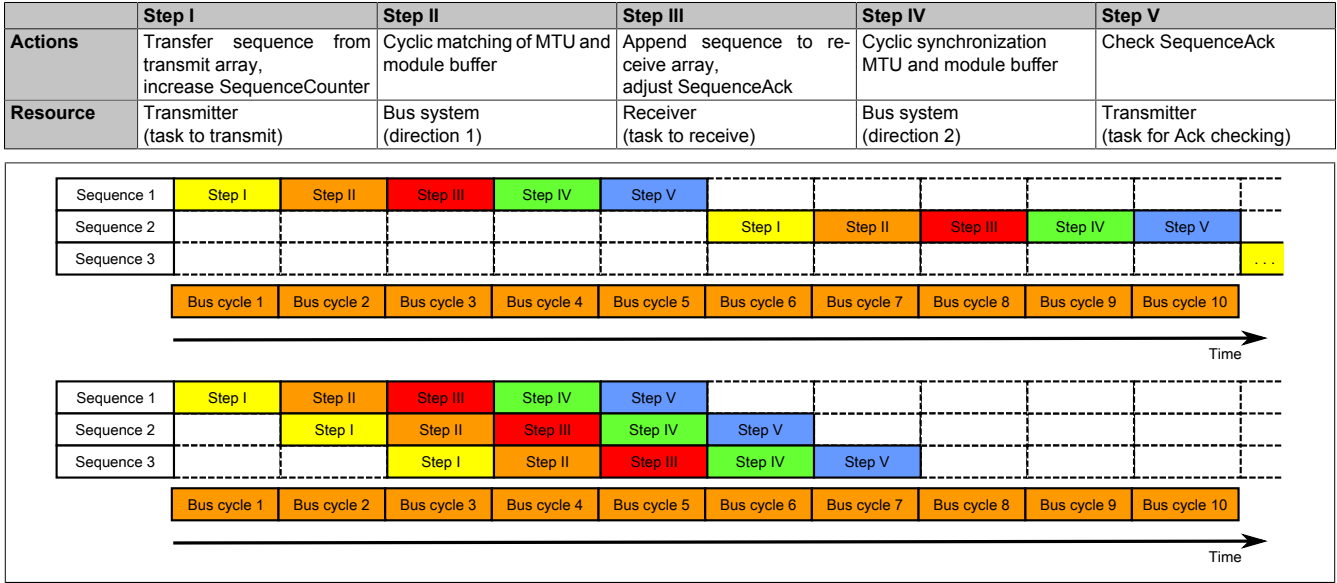

Figure 16: Comparison of transfer without/with Forward

Each of the 5 steps (tasks) requires different resources. If Forward functionality is not used, the sequences are executed one after the other. Each resource is then only active if it is needed for the current sub-action.

With Forward, a resource that has executed its task can already be used for the next message. The condition for enabling the MTU is changed to allow for this. Sequences are then passed to the MTU according to the timing. The transmitting station no longer waits for an acknowledgment from SequenceAck, which means that the available bandwidth can be used much more efficiently.

In the most ideal situation, all resources are working during each bus cycle. The receiver still has to acknowledge every sequence received. Only when SequenceAck has been changed and checked by the transmitter is the sequence considered as having been transferred successfully.

# **5.8.5.2 Configuration**

The Forward function must only be enabled for the input direction. 2 additional configuration registers are available for doing so. Flatstream modules have been optimized in such a way that they support this function. In the output direction, the Forward function can be used as soon as the size of OutputMTU is specified.

### <span id="page-39-0"></span>**5.8.5.2.1 Number of unacknowledged sequences**

Name: Forward

With register "Forward", the user specifies how many unacknowledged sequences the module is permitted to transmit.

Recommendation: X2X Link: Max. 5 POWERLINK: Max. 7

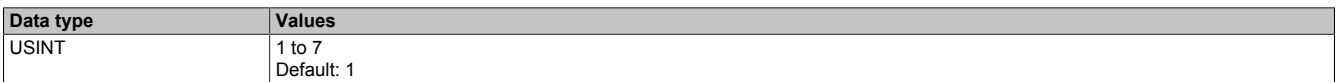

### <span id="page-39-1"></span>**5.8.5.2.2 Delay time**

Name:

ForwardDelay

Register "ForwardDelay" is used to specify the delay time in microseconds. This is the amount of time the module has to wait after sending a sequence until it is permitted to write new data to the MTU in the following bus cycle. The program routine for receiving sequences from a module can therefore be run in a task class whose cycle time is slower than the bus cycle.

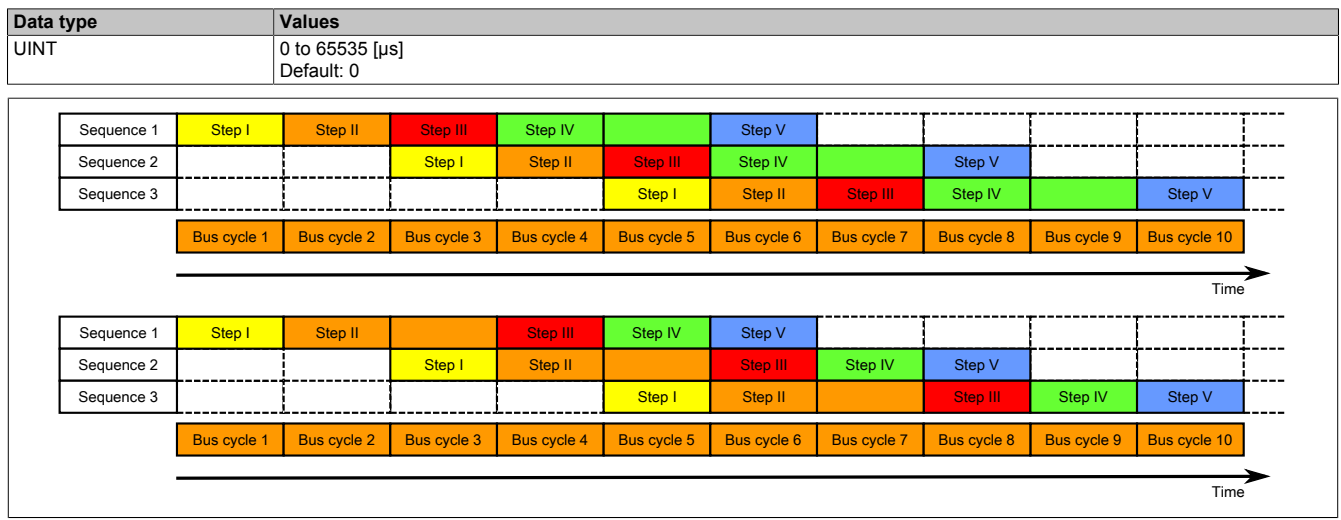

Figure 17: Effect of ForwardDelay when using Flatstream communication with the Forward function

In the program, it is important to make sure that the CPU is processing all of the incoming InputSequences and InputMTUs. The ForwardDelay value causes delayed acknowledgment in the output direction and delayed reception in the input direction. In this way, the CPU has more time to process the incoming InputSequence or InputMTU.

### **5.8.5.3 Transmitting and receiving with Forward**

The basic algorithm for transmitting and receiving data remains the same. With the Forward function, up to 7 unacknowledged sequences can be transmitted. Sequences can be transmitted without having to wait for the previous message to be acknowledged. Since the delay between writing and response is eliminated, a considerable amount of additional data can be transferred in the same time window.

#### Algorithm for transmitting

*Cyclic status query:*

*- The module monitors OutputSequenceCounter.*

0) Cyclic checks:

- The CPU must check OutputSyncAck.
- $\rightarrow$  If OutputSyncAck = 0: Reset OutputSyncBit and resynchronize the channel.
- The CPU must check whether OutputMTU is enabled.
- → If OutputSequenceCounter > OutputSequenceAck + 7, then it is not enabled because the last sequence has not yet been acknowledged.
- 1) Preparation (create transmit array):
- The CPU must split up the message into valid segments and create the necessary control bytes.
- The CPU must add the segments and control bytes to the transmit array.
- 2) Transmit: - The CPU must transfer the current part of the transmit array to OutputMTU.
- The CPU must increase OutputSequenceCounter for the sequence to be accepted by the module.
- The CPU is then permitted to *transmit* in the next bus cycle if the MTU has been enabled.
- *The module responds since OutputSequenceCounter > OutputSequenceAck:*
- *The module accepts data from the internal receive buffer and appends it to the end of the internal receive array.*
- *The module is acknowledged and the currently received value of OutputSequenceCounter is transferred to OutputSequenceAck.*
- *The module queries the status cyclically again.*
- 3) Completion (acknowledgment):
- The CPU must check OutputSequenceAck cyclically.
- → A sequence is only considered to have been transferred successfully if it has been acknowledged via OutputSequenceAck. In order to detect potential transfer errors in the last sequence as well, it is important to make sure that the algorithm is run through long enough.

#### **Note:**

To monitor communication times exactly, the task cycles that have passed since the last increase of OutputSequenceCounter should be counted. In this way, the number of previous bus cycles necessary for the transfer can be measured. If the monitoring counter exceeds a predefined threshold, then the sequence can be considered lost (the relationship of bus to task cycle can be influenced by the user so that the threshold value must be determined individually).

#### Algorithm for receiving

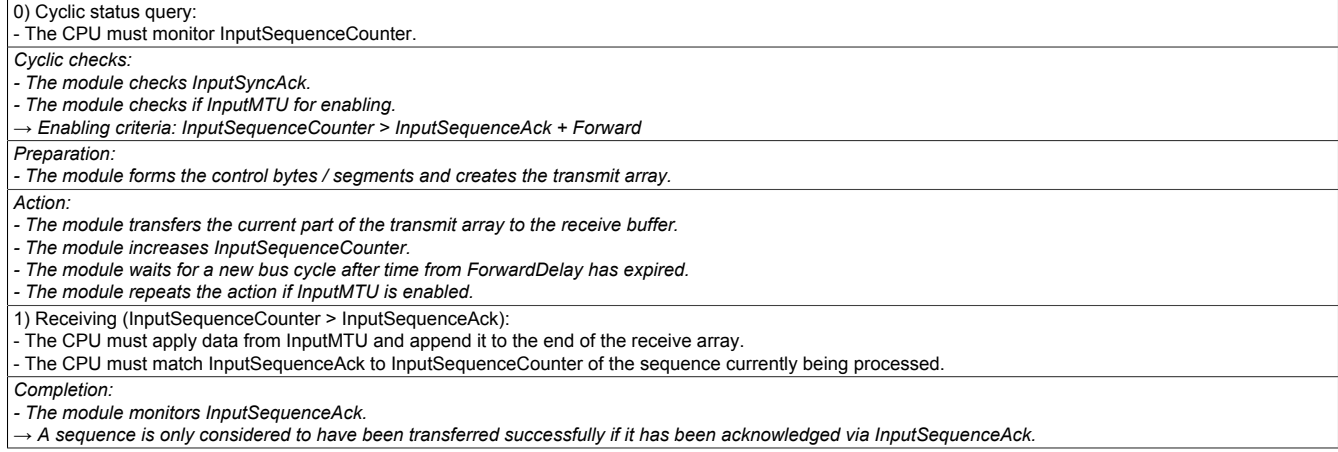

# **Details/Background**

- 1. Illegal SequenceCounter size (counter offset)
	- Error situation: MTU not enabled

If the difference between SequenceCounter and SequenceAck during transmission is larger than permitted, a transfer error occurs. In this case, all unacknowledged sequences must be repeated with the old Sequence-Counter value.

2. Checking an acknowledgment

After an acknowledgment has been received, a check must verify whether the acknowledged sequence has been transmitted and had not yet been unacknowledged. If a sequence is acknowledged multiple times, a severe error occurs. The channel must be closed and resynchronized (same behavior as when not using Forward).

# **Information:**

**In exceptional cases, the module can increment OutputSequenceAck by more than 1 when using Forward.**

**An error does not occur in this case. The CPU is permitted to consider all sequences up to the one being acknowledged as having been transferred successfully.**

3. Transmit and receive arrays

The Forward function has no effect on the structure of the transmit and receive arrays. They are created and must be evaluated in the same way.

### **5.8.5.4 Errors when using Forward**

In industrial environments, it is often the case that many different devices from various manufacturers are being used side by side. The electrical and/or electromagnetic properties of these technical devices can sometimes cause them to interfere with one another. These kinds of situations can be reproduced and protected against in laboratory conditions only to a certain point.

Precautions have been taken for X2X Link transfers if this type of interference occurs. For example, if an invalid checksum occurs, the I/O system will ignore the data from this bus cycle and the receiver receives the last valid data once more. With conventional (cyclic) data points, this error can often be ignored. In the following cycle, the same data point is again retrieved, adjusted and transferred.

Using Forward functionality with Flatstream communication makes this situation more complex. The receiver receives the old data again in this situation as well, i.e. the previous values for SequenceAck/SequenceCounter and the old MTU.

### **Loss of acknowledgment (SequenceAck)**

If a SequenceAck value is lost, then the MTU was already transferred properly. For this reason, the receiver is permitted to continue processing with the next sequence. The SequenceAck is aligned with the associated Sequence-Counter and sent back to the transmitter. Checking the incoming acknowledgments shows that all sequences up to the last one acknowledged have been transferred successfully (see sequences 1 and 2 in the image).

### **Loss of transmission (SequenceCounter, MTU):**

If a bus cycle drops out and causes the value of SequenceCounter and/or the filled MTU to be lost, then no data reaches the receiver. At this point, the transmission routine is not yet affected by the error. The time-controlled MTU is released again and can be rewritten to.

The receiver receives SequenceCounter values that have been incremented several times. For the receive array to be put together correctly, the receiver is only permitted to process transmissions whose SequenceCounter has been increased by one. The incoming sequences must be ignored, i.e. the receiver stops and no longer transmits back any acknowledgments.

If the maximum number of unacknowledged sequences has been sent and no acknowledgments are returned, the transmitter must repeat the affected SequenceCounter and associated MTUs (see sequence 3 and 4 in the image).

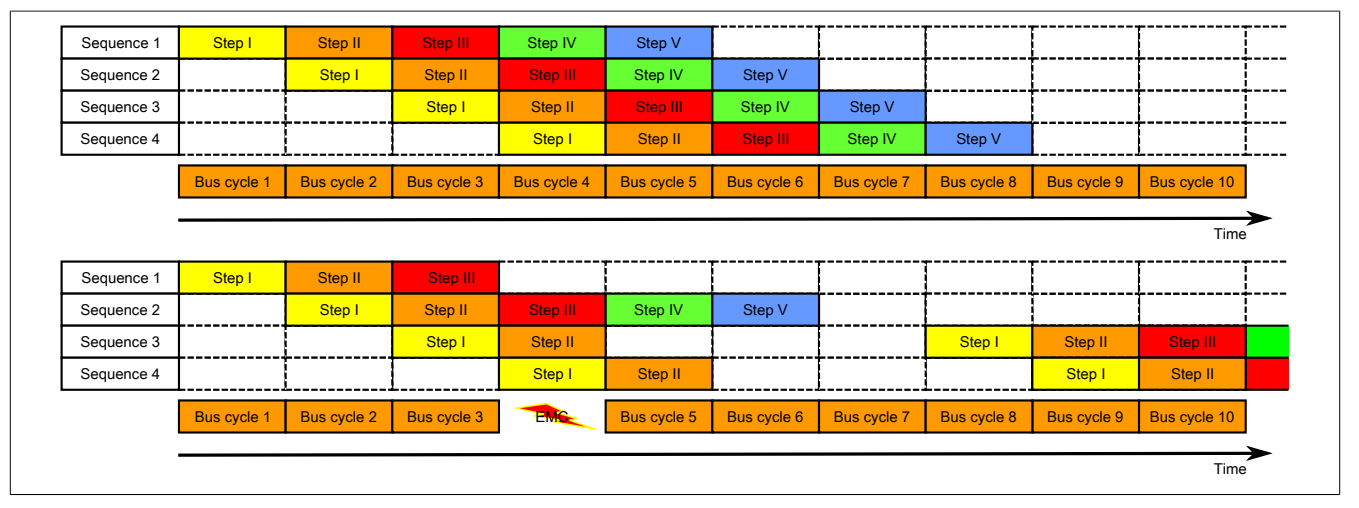

Figure 18: Effect of a lost bus cycle

### **Loss of acknowledgment**

In sequence 1, the acknowledgment is lost due to disturbance. Sequences 1 and 2 are therefore acknowledged in Step V of sequence 2.

### **Loss of transmission**

In sequence 3, the entire transmission is lost due to disturbance. The receiver stops and no longer sends back any acknowledgments.

The transmitting station continues transmitting until it has issued the maximum permissible number of unacknowledged transmissions.

5 bus cycles later at the earliest (depending on the configuration), it begins resending the unsuccessfully sent transmissions.

# **5.9 M-Bus with FlatStream**

When using FlatStream communication, the module acts as a bridge between the X2X master and an intelligent field device connected to the module. FlatStream mode can be used for either point-to-point connections as well as for bus systems. Specific algorithms such as timeout and checksum monitoring are usually managed automatically. During normal operation, the user does not have direct access to these details.

### **Operation**

The M-Bus specification recognizes four different frame types. From the application standpoint, only "long frames" are generated and transferred when using the M-Bus via FlatStreams. Due to the flexible design of the M-Bus protocol, the user must include the corresponding slave configuration with each request.

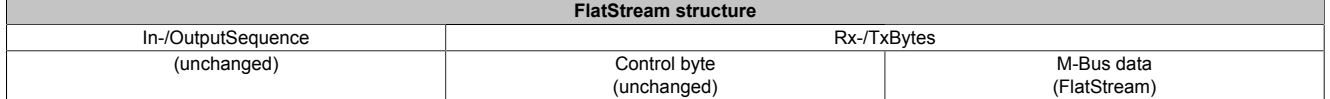

### **5.9.1 FlatStream in output direction**

### **FlatStream query**

This standard protocol specifies that a data query via FlatStream consists of a main part and two index records. An index record is made up of an introduction containing various information and followed by a parameter block.

### **5.9.1.1 Introduction**

The primary role of the main part is to assign a synchronization number and register the protocol type.

### **Note 1**

When registering an undefined protocol type, the module works with the standard protocol.

### **Note 2**

Because there is currently only one protocol type defined, the corresponding configuration bytes should be set to 1. This will allow the protocol to be expanded later without becoming incompatible with existing projects.

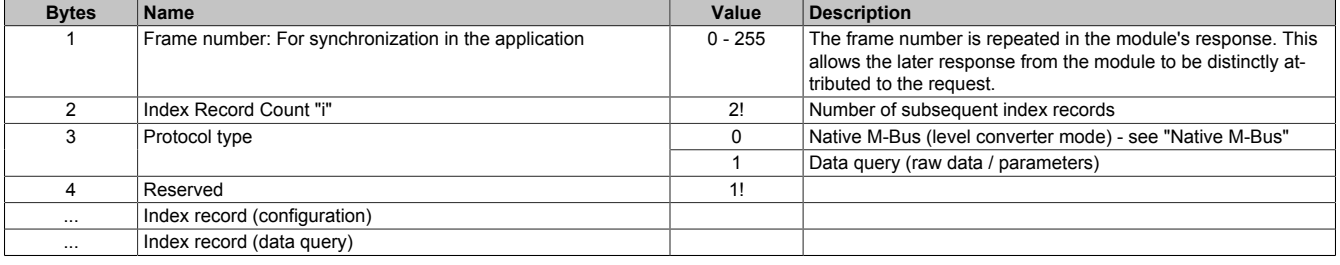

### **Native M-Bus**

The "Native M-Bus" protocol type provides universal communication within the M-Bus network. It can be used to assemble and send M-Bus frames in the application.

A conventional data query is possible using a raw data or parameter query.

# <span id="page-44-0"></span>**5.9.1.2 Index record 0**

### **Configuration block**

The interface parameters for defining the module's behavior in the M-Bus network must be chosen configuration part.

# **Information:**

# **With the standard protocol, the index record must be resent with each request for configuration.**

### **Introduction**

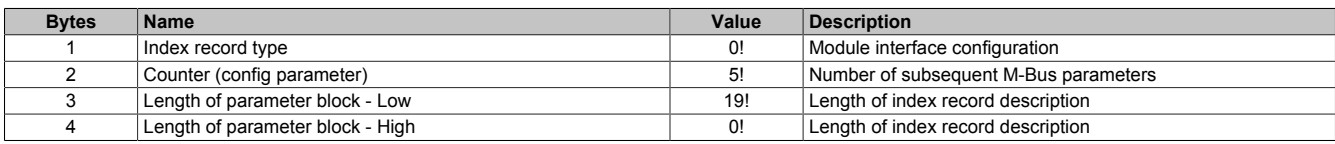

# **Parameter block**

### Configuration parameter 0 - Addressing type

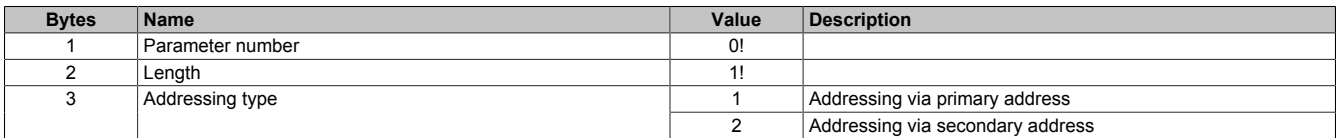

# Configuration parameter 1 - Address

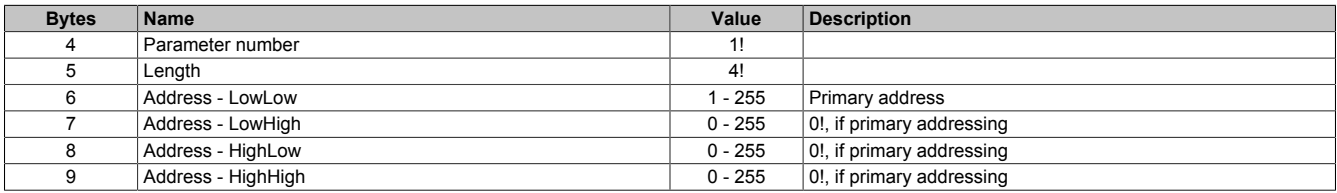

### Configuration parameter 2 - Transfer rate

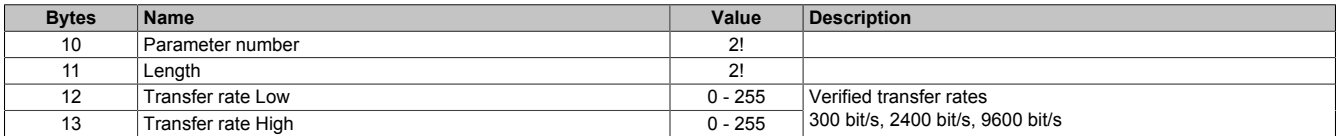

### Configuration parameter 3 - Timeout offset

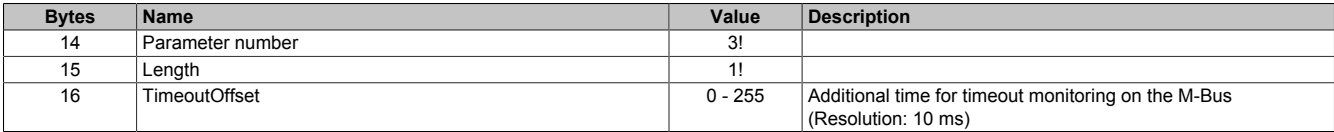

#### Configuration parameter 4 - Extra frames

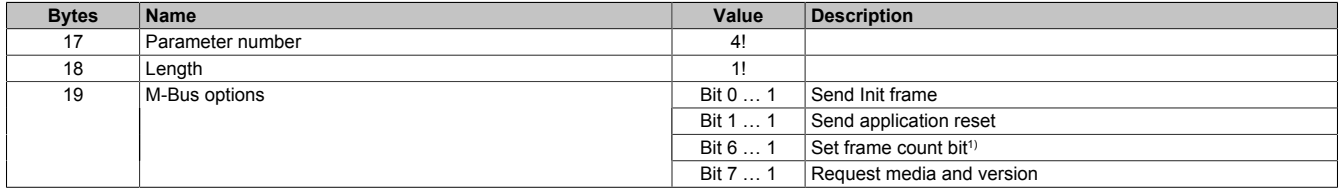

1) Some M-Bus slaves use this bit to switch to a another data set.

# **5.9.1.3 Index record 1**

# **Data query block**

The M-Bus parameters to be retrieved from the memory of the M-Bus slaves are requested in the request part. The user can request certain parameters from the slave or the entire slave memory.

### **Introduction**

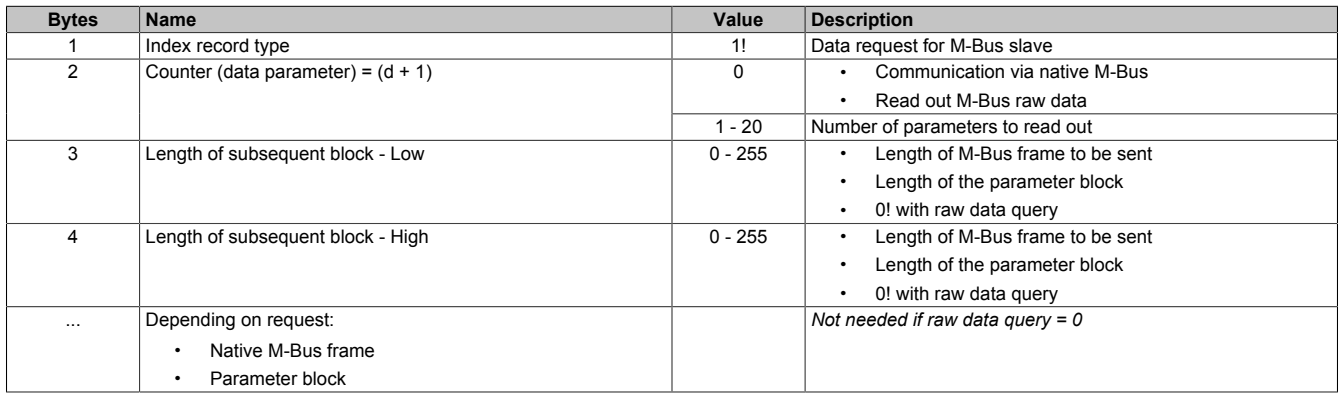

# **M-Bus frame**

# M-Bus frame to be sent

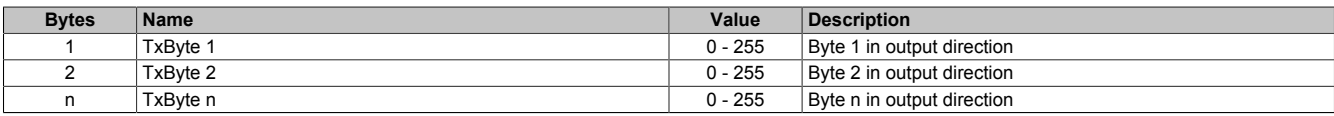

# **Parameter block**

### Data parameter 0

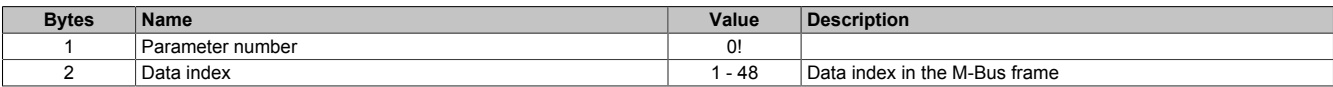

### Data parameter 1

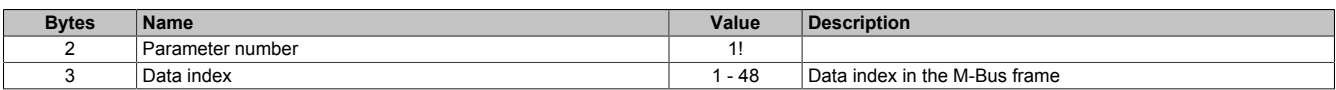

# Data parameter d

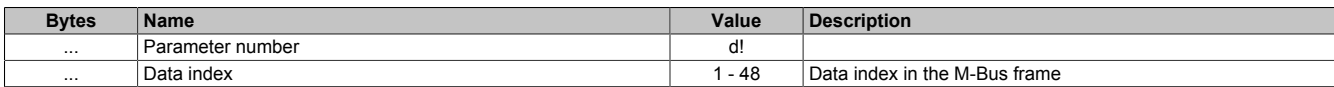

# **5.9.2 FlatStream in input direction**

# **FlatStream response**

The standard protocol has three different responses according to the request.

### **5.9.2.1 Error response**

The error response occurs when the module receives an invalid or incomplete request.

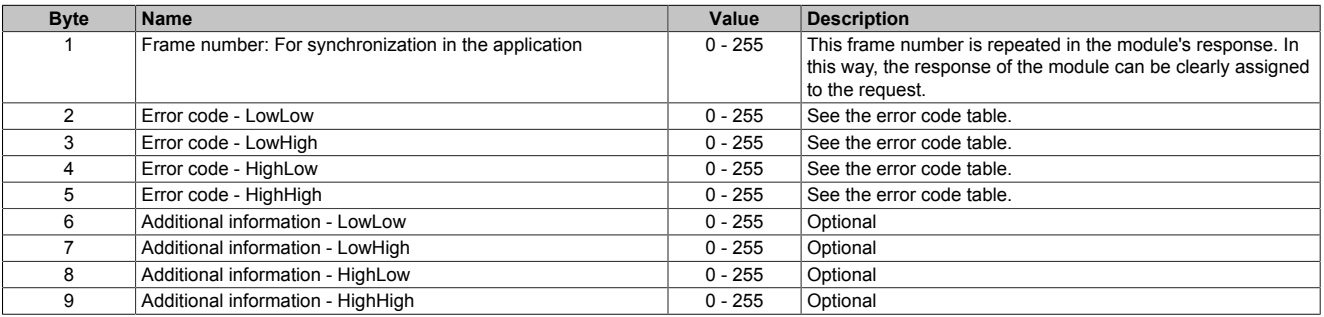

### Error codes

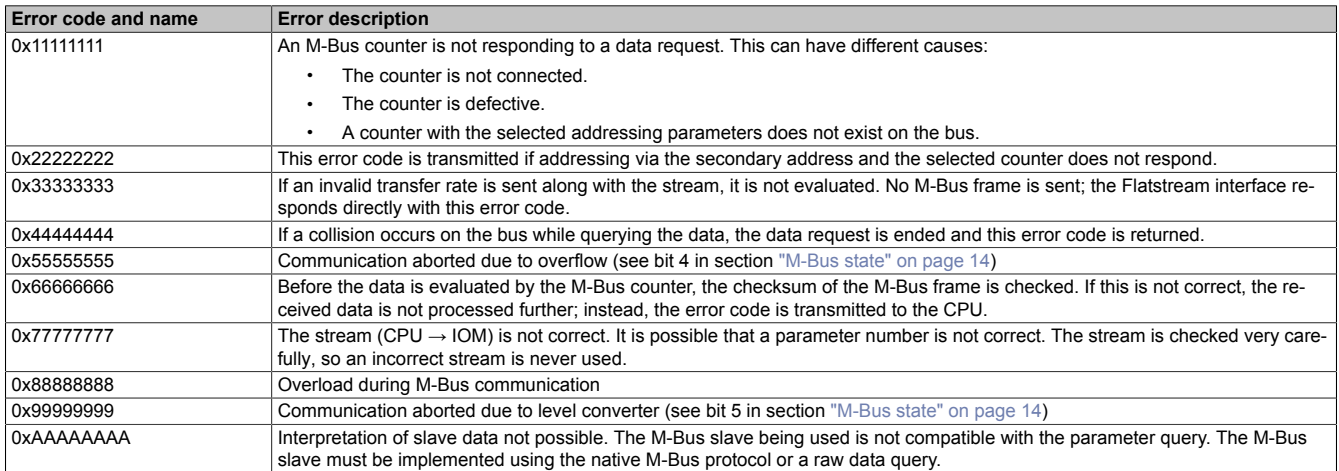

### Additional information

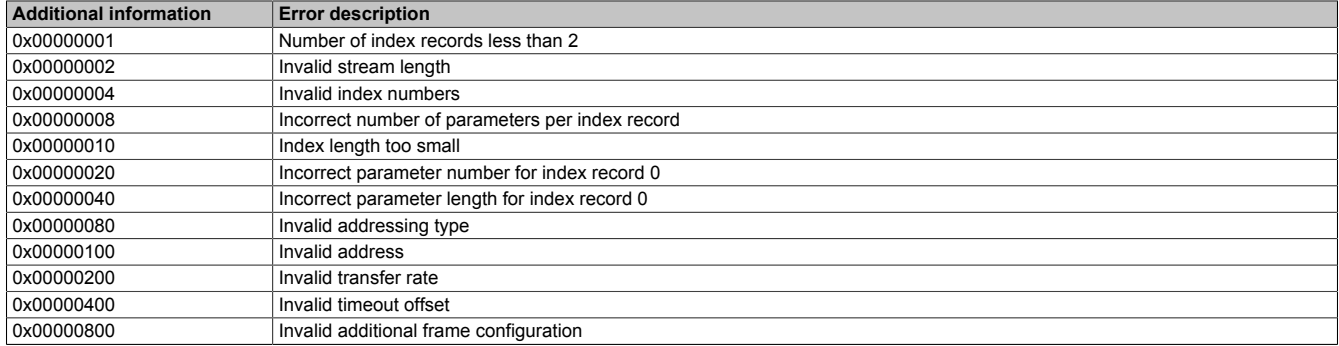

### **5.9.2.2 Response - native M-Bus**

This response corresponds with a successfully transferred M-Bus frame created within the application.

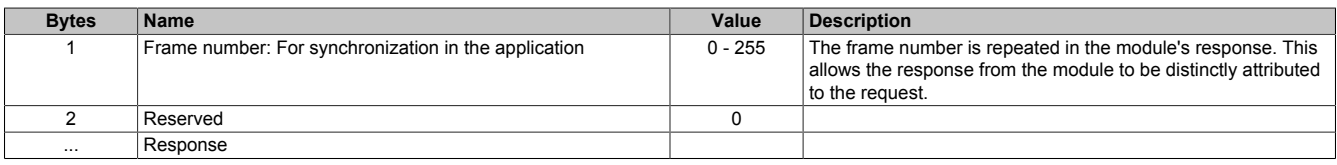

### Response

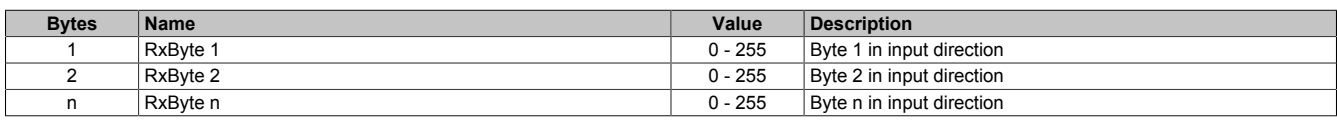

### **5.9.2.3 Response - Raw data**

The raw data response is sent if the M-Bus slave's entire memory is requested.

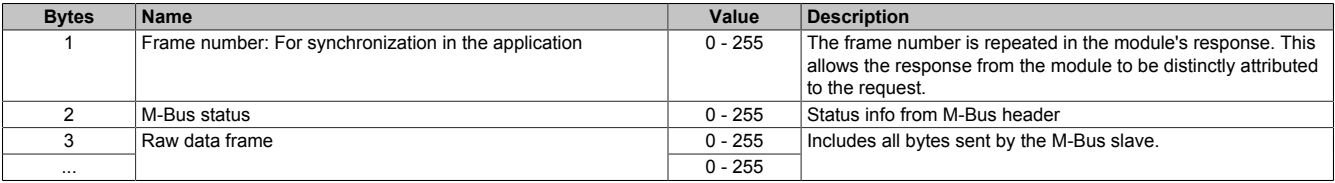

### **5.9.2.4 Response - Parameters**

The parameter response is sent if one or more parameters from an M-Bus slave have been requested.

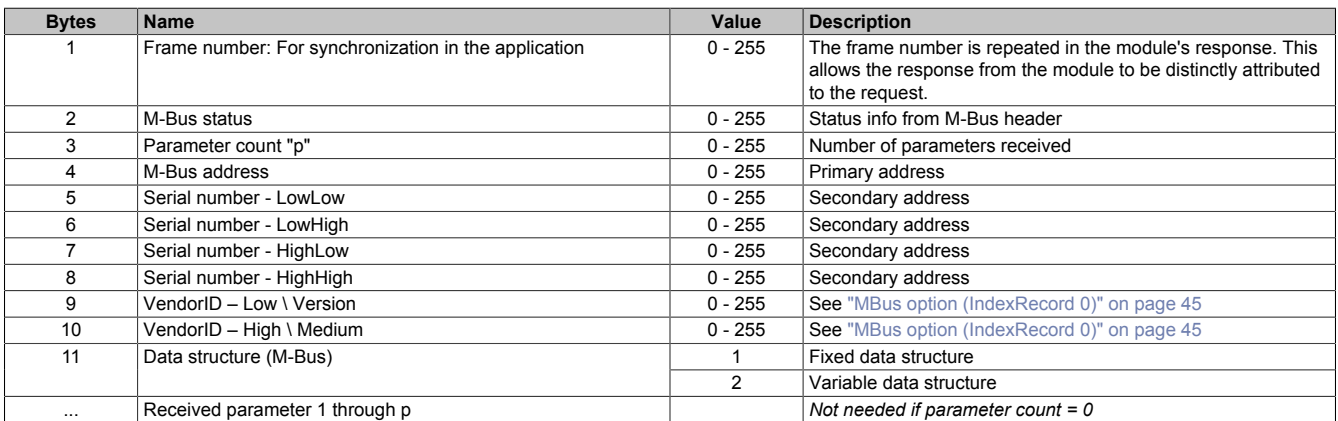

### Received parameter

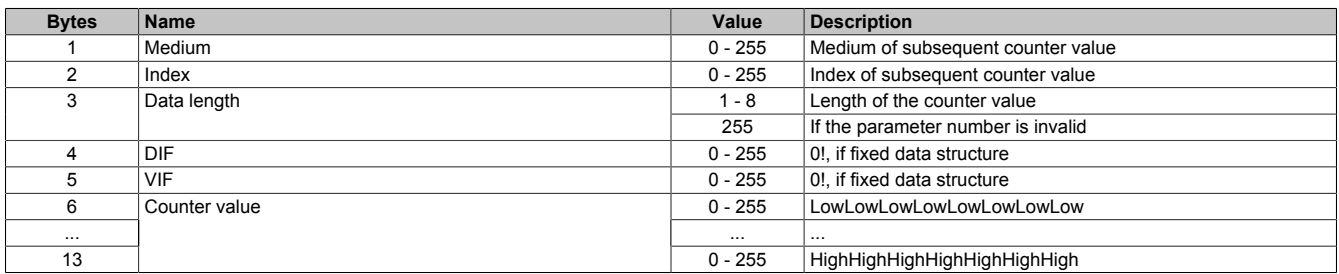

# **5.10 Minimum cycle time**

The minimum cycle time specifies how far the bus cycle can be reduced without communication errors occurring. It is important to note that very fast cycles reduce the idle time available for handling monitoring, diagnostics and acyclic commands.

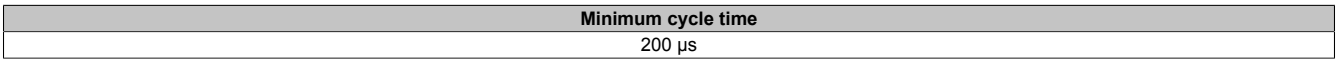

# **5.11 Minimum I/O update time**

The minimum I/O update time defines how far the bus cycle can be reduced while still allowing an I/O update to take place in each cycle.

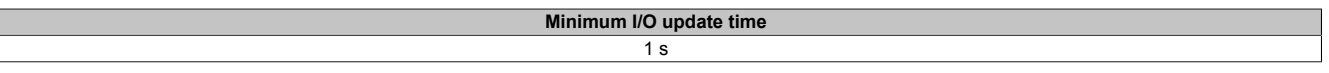